# Compilation pour l'Image Numérique

Fabrice Lamarche ESIR – IN

# Historique • 1946 : Création de l'ENIAC (Electronic Numerical Integrator and Computer) – P. Eckert et J. Marchly • Quelques chiffres<br>
– 17468 tubes à vide<br>
– 7200 diodes<br>
– 1500 relais<br>
– 70000 résistances<br>
– 10000 condensateurs<br>
– 30 tonnes<br>
– Occupe une surface de 67m<sup>3</sup><br>
– Consomme 150 Kilowatts • Performances – Horloge à 100KHz – 5000 additions / seconde – 330 multiplications / seconde – 38 divisions / seconde

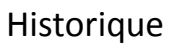

• ENIAC

- 30 Unités autonomes
	- 20 accumulateurs 10 digits
	- 1 multiplicateur
	- 1 Master program capable de gérer des boucles
- Mode de programmation
	- Switchs
	- Câblage des unités entre elles ☺

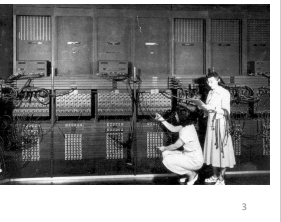

# Historique

• Ceci est un programme sur l'ENIAC…

sur un tube chaud. Naissance du mot BUG ☺

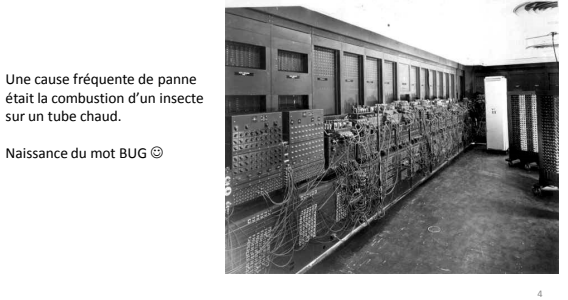

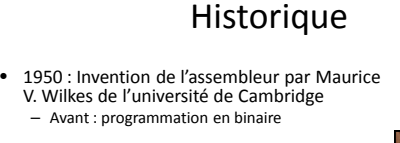

- 1951 : Grace Hopper crée le premier compilateur pour UNIVAC 1 : le A-O system. – Permet de générer un programme binaire à partir d'un « code source »
- 1957 : Grace Hopper travaille chez IBM • défend l'idée qu'un programme devrait pouvoir être écrit dans un langage proche de l'Anglais
- 1959 : Grace Hopper crée le langage COBOL

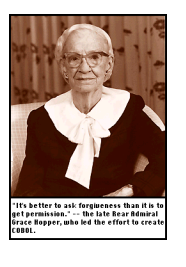

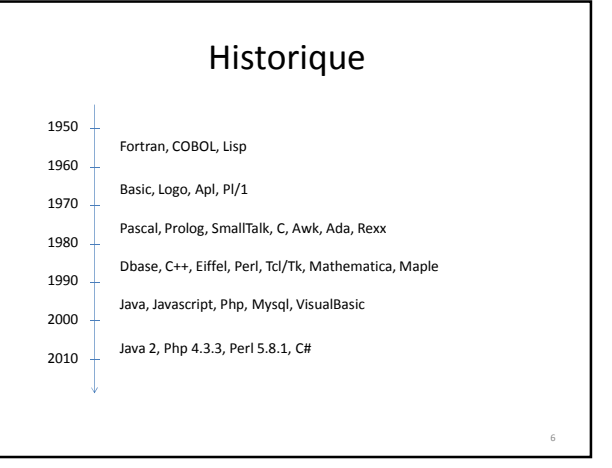

### Les langages de programmation

- Langages de programmation compilés – Génération de code exécutable i.e. en langage machine
	- $-$  Ex : C / C++
- Les langages de programmation interprétés
	- Un langage interprété est converti en instructions exécutables par la machine au moment de son exécution
- Ex : PHP, Javascript, Ruby
- Les langages P-code
	- Langages à mi-chemin entre l'interprétation et la compilation – Java
	- La phase de compilation génère du « byte code » Le « byte code » est interprété par une machine virtuelle lors de l 'exécution
	-
	- Exécution plus rapide que les langages interprétés – Exécution plus lente que les langages compilés
	- Machine virtuelle pour chaque processeur => portabilité du code compilé

### Catégories de langages de programmation

#### • Programmation impérative

– la **programmation impérative** est un paradigme de programmation qui décrit les opérations en termes de séquences d'instructions exécutées par l'ordinateur pour modifier l'état du programme.

#### – Programmation procédurale

Paradigme de programmation basé sur le concept d'appel procédural. Une<br>procédure, aussi appelée *routine, sous-routine ou fonction* contient simplement<br>une série d'étapes à réaliser. N'importe quelle procédure peut être ap voire la procédure elle-même

#### – Programmation objet

• Paradigme de programmation qui consiste en la définition et l'interaction de briques logicielles appelées objets ; un objet représente un concept, une idée ou toute entité du monde physique. Il possède une structure interne, un comportement et sait communiquer avec ses pairs. Il s'agit donc de représenter ces objets et leurs relations ; la communication entre les objets via leur relation permet de réaliser les fonctionnalités attendues, de résoudre le ou les problèmes.

### Catégories de langages de programmation

- Programmation fonctionnelle
- La **programmation fonctionnelle** est un paradigme de programmation qui<br>considère le calcul en tant qu'évaluation de fonctions mathématiques et<br>rejette le changement d'état et la mutation des données. Elle souligne<br>l'appl impérative qui met en avant les changements d'état. – Ex: CAML
- Programmation logique
	- La **programmation logique** est une forme de programmation qui définit les applications à l'aide d'un ensemble de faits élémentaires les concernant et de règles de logique leur associant des conséquences plus ou moins directes. Ces<br>faits et ces règles sont exploités par un démonstrateur de théorème ou<br>moteur d'inférence, en réaction à une question ou requête.
	- Ex : PROLOG

# Pourquoi CIN ?

#### • Culture de l'ingénieur

- Vous utilisez des compilateurs, des interpréteurs etc… • Savez vous comment ils fonctionnent ?
- Qu'est-ce qu'un langage ? – Comment le définir ?
- Comment le reconnaitre ?
- Comment l'interpréter ?
- Les concepts sous tendant la compilation sont utilisés partout Les formats de fichiers définissent une structuration de l'information
	- Ils ont donc un langage associé… Les gros logiciels offrent des langages de script parfois dédiés
- Certaines descriptions dans les langages standards peuvent être longues et fastidieuses
	- Création d'un compilateur : langage dédié, simple Le compilateur s'occupe de la partie fastidieuse et systématique

Logiciels et langages de script • Les gros logiciels offrent souvent des langages de script – Ouverture du logiciel vers les utilisateurs • Ajout de nouvelles fonctionnalités • Automatisation de tâches – Proposition de langages pertinents par rapport au domaine applicatif • Souvent plus simples que Java / C++ • Pas forcément besoin d'être informaticien pour l'utiliser – Fermeture de l'API du programme • Parfait contrôle des fonctionnalités mises à disposition • Contrôle de l'utilisation des fonctionnalités

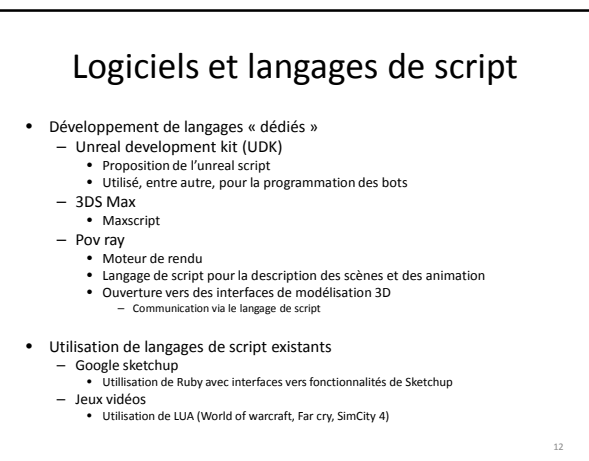

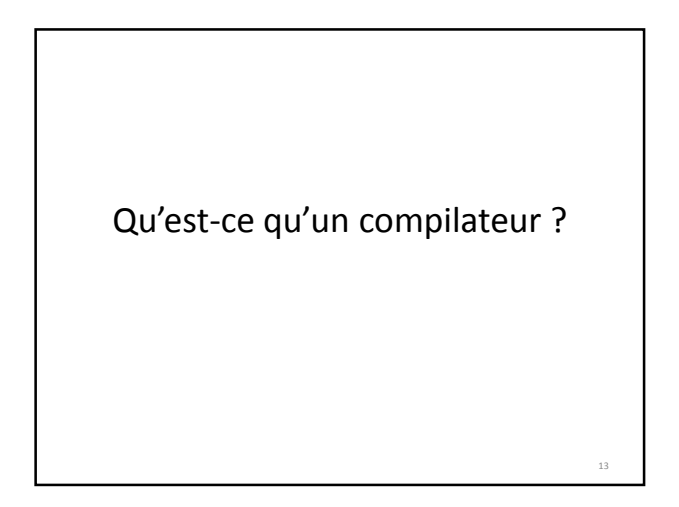

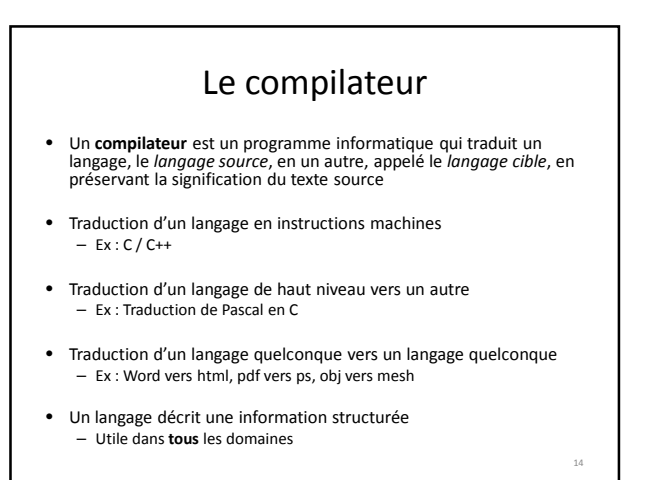

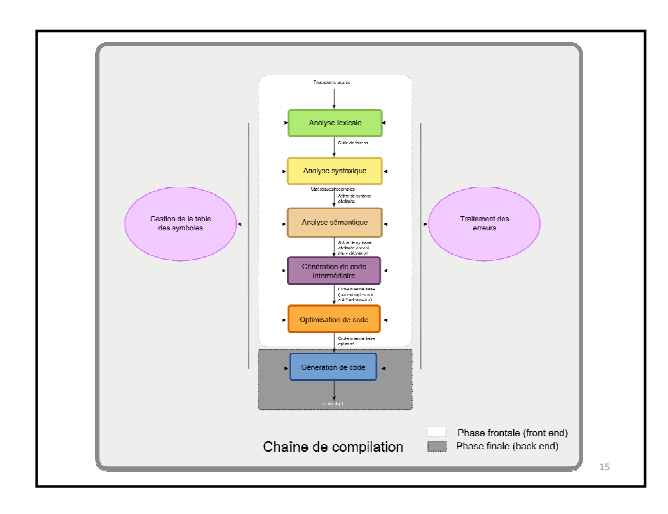

# Chaine de compilation

#### • Analyse lexicale

- Découpe du texte en petits morceaux appelés jetons (tokens)
- Chaque jeton est une unité atomique du langage • Mots clés, identifiants, constantes numériques…
- Les jetons sont décrits par un langage régulier • Détection via des automates à état finis
	- Description via des expression régulières
- Le logiciels effectuant l'analyse lexicale est appelé analyseur lexical ou scanner

16

# Chaine de compilation

- Analyse syntaxique
	- Analyse de la séquence de jetons pour identifier la structure syntaxique du langage
	- S'appuie sur une grammaire formelle définissant la syntaxe du langage
	- Produit généralement un arbre syntaxique qui pourra être analysé et transformé par la suite
	- Détection des erreurs de syntaxe • Constructions ne respectant pas la grammaire

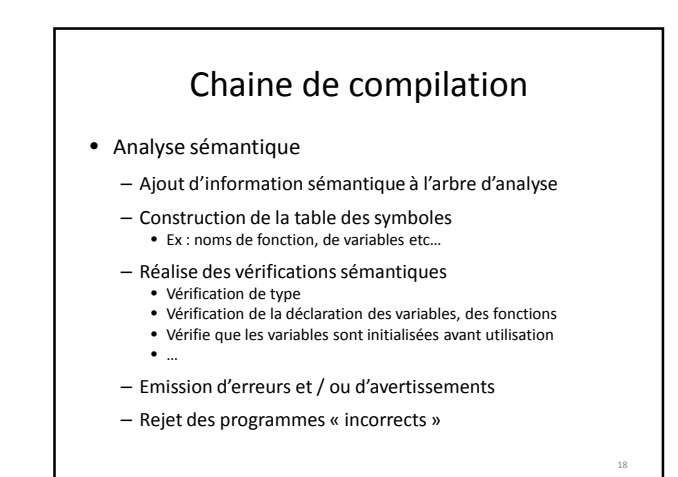

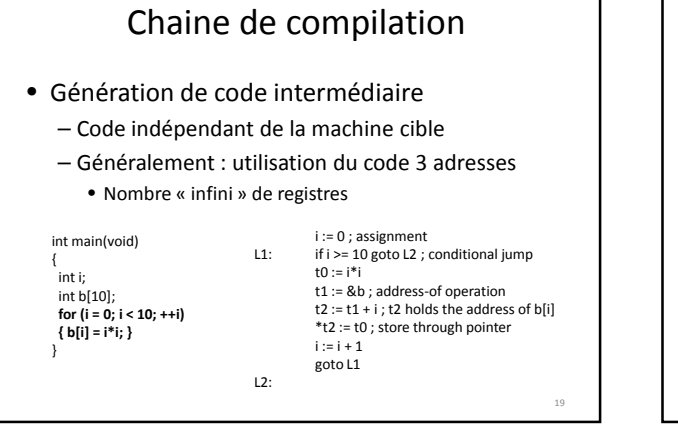

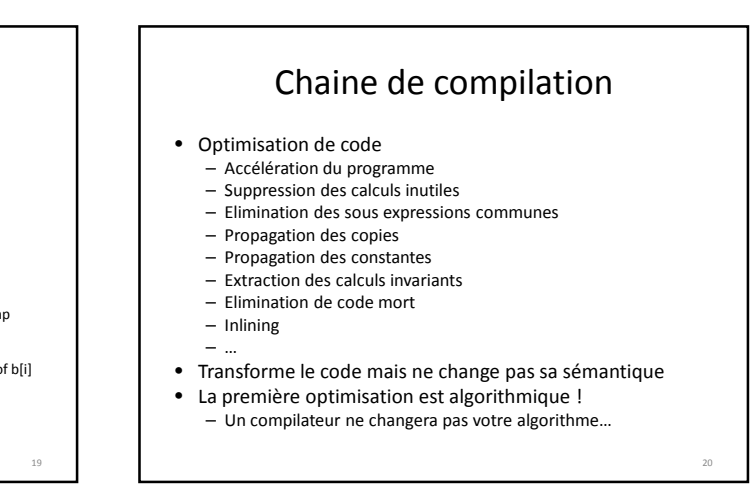

# Chaine de compilation

- Génération de code
	- Transformation du code intermédiaire en code machine
	- Connaissance des particularités du processeur
		- Nombre de registres
		- Utilisation du jeu d'instruction du processeur – Ex : instructions vectorielles de type SSE
		- Ordonnancement des instructions
- La seule phase réellement dépendante du processeur
- Possibilité d'avoir des compilateurs multi-cible – La différence réside dans la génération de code

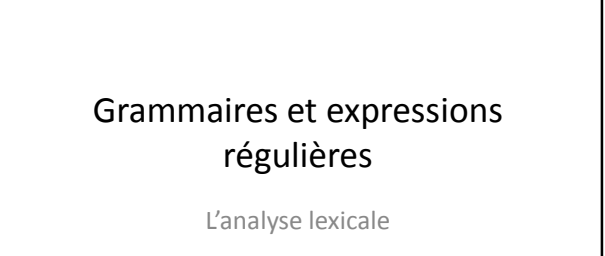

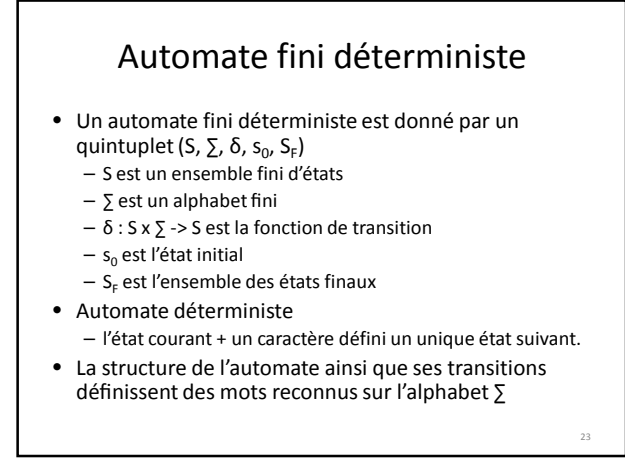

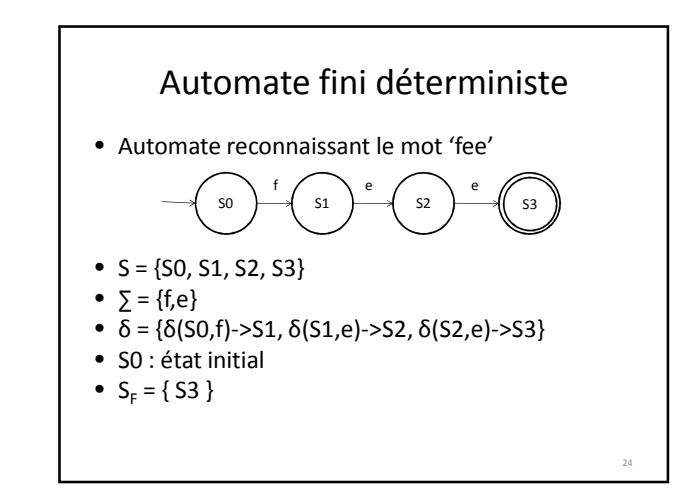

# Automate fini déterministe

• Automate reconnaissant les mots 'fee' et 'feu'

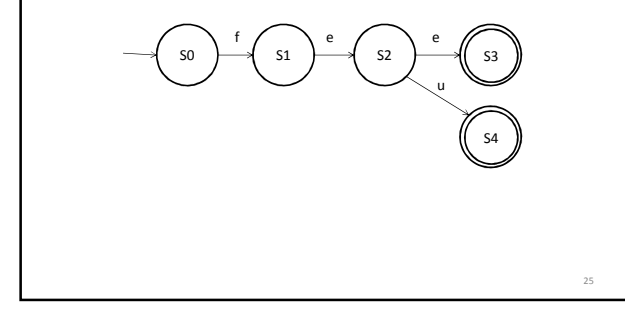

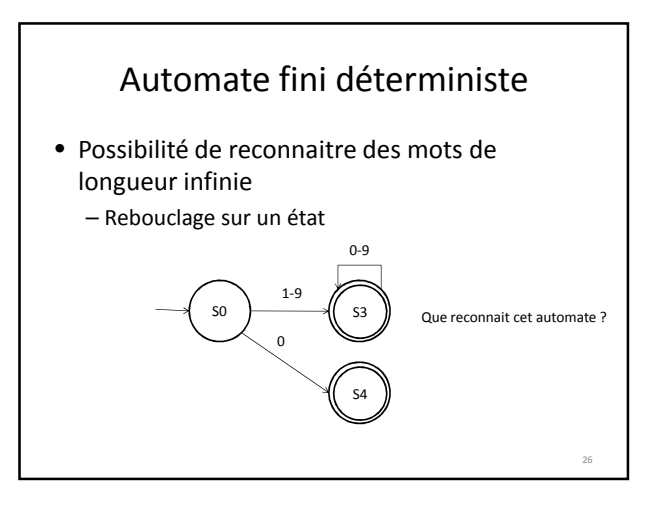

# Automates finis non déterministes

- Automates pouvant atteindre plusieurs états en lisant un seul caractère
- Deux représentations possibles – On autorise plusieurs transitions sur un même caractère •  $\delta$  devient une fonction de S x  $\Sigma \rightarrow 2^s$ 
	- On autorise les Ԑ-transitions
		- Transitions sur le mot vide
- Remarque : on peut démontrer que les automates finis déterministes et non déterministes sont équivalents en terme de langage reconnu

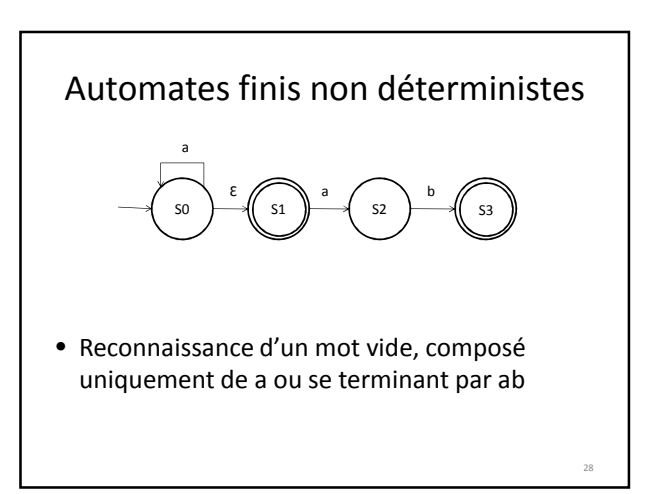

### Les expressions régulières • Formule close désignant un ensemble de chaines de caractères construites sur un alphabet ∑ • Construction à partir des lettres de l'alphabet ∑ et de trois opérations sur les ensembles de chaines de caractères – Union de deux ensembles notée R | S = {s | s є R ou s є S } – La concaténation de deux ensembles R et S, notée RS. On note Ri pour la concaténation de R i fois. – La fermeture transitive de R, notée R\* =  $\tilde{U}^{n}$

29

Les expressions régulières

- Expression régulière correspondant à un entier  $-0$  |  $[1..9][0..9]*$
- Expression régulière correspondant à un identifiant  $- ([a..z] | [A..Z])([a..z] | [A..Z] | [0..9])^*$
- Quelle est l'expression régulière décrivant un réel ? – Rq : le mot vide est autorisé

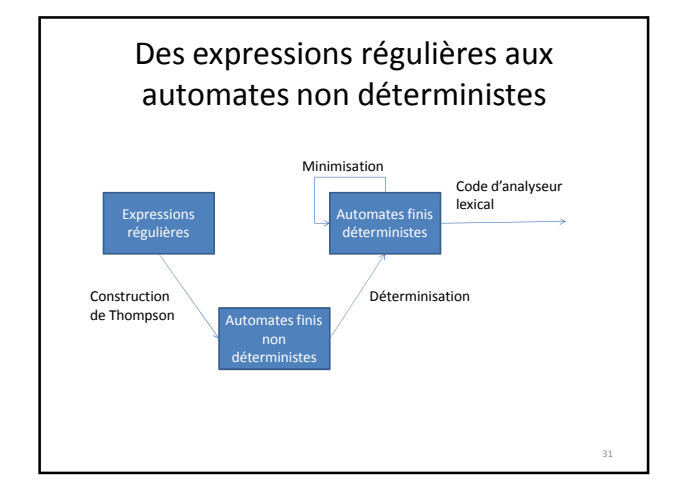

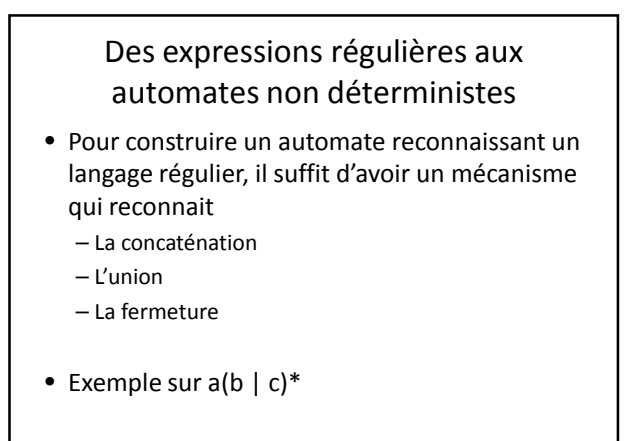

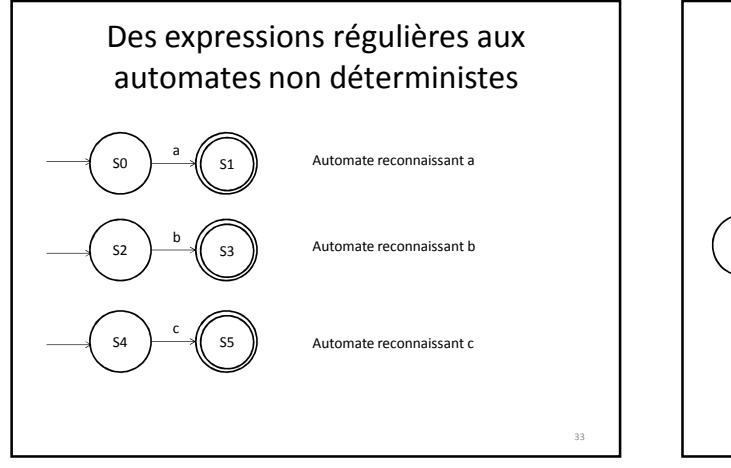

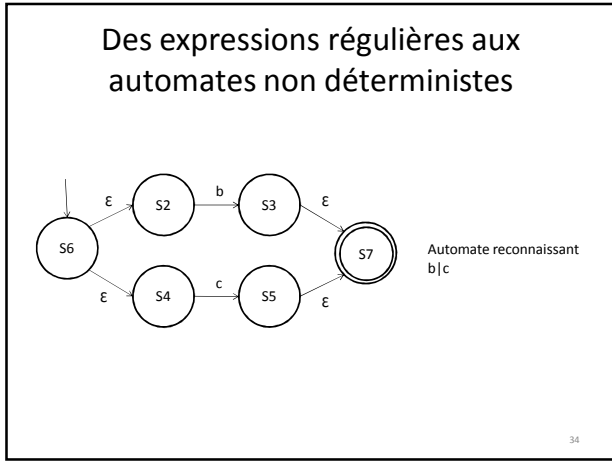

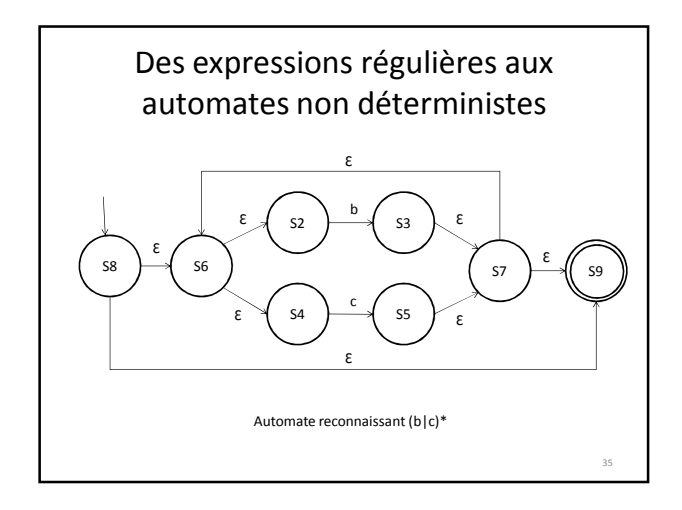

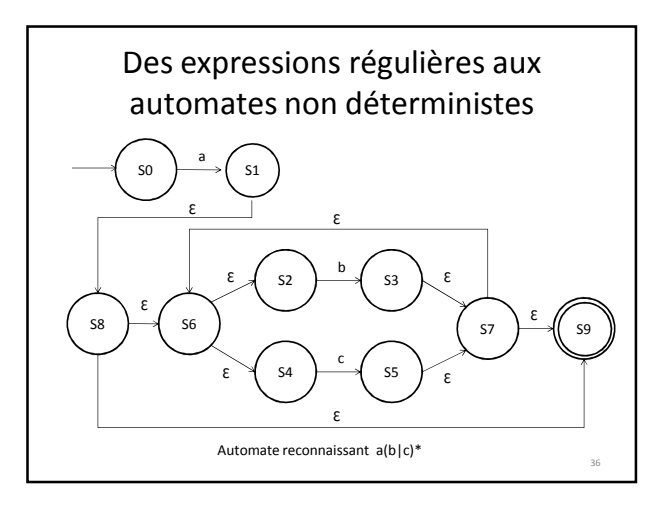

### Des expressions régulières aux automates non déterministes

- Oui mais…
- Les automates non déterministes sont peu efficaces
	- nécessitent l'exploration de plusieurs états suite à la lecture d'une lettre de l'alphabet
- Transformation d'un automate non déterministe en automate déterministe – Algorithme de déterminisation et de minimisation

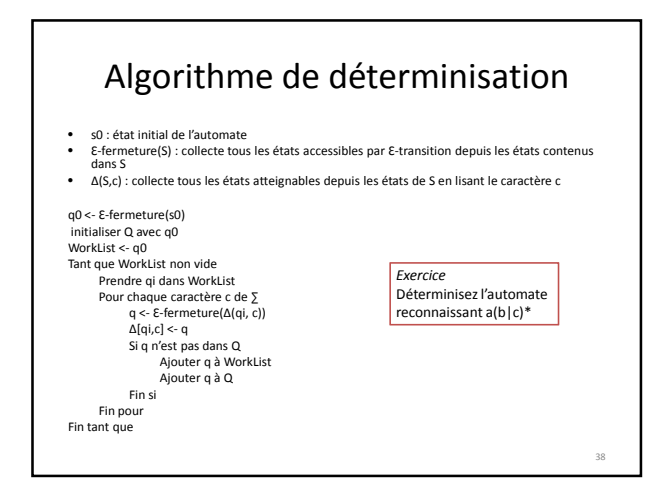

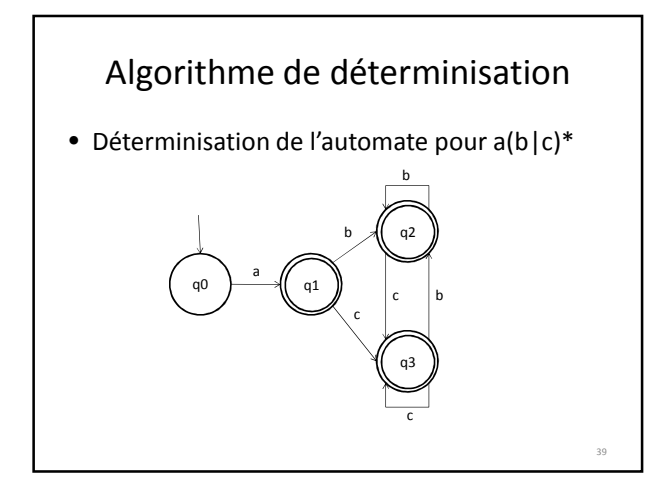

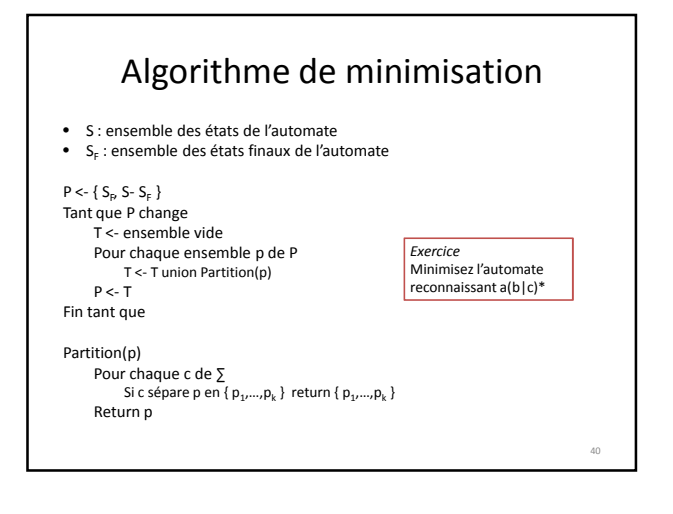

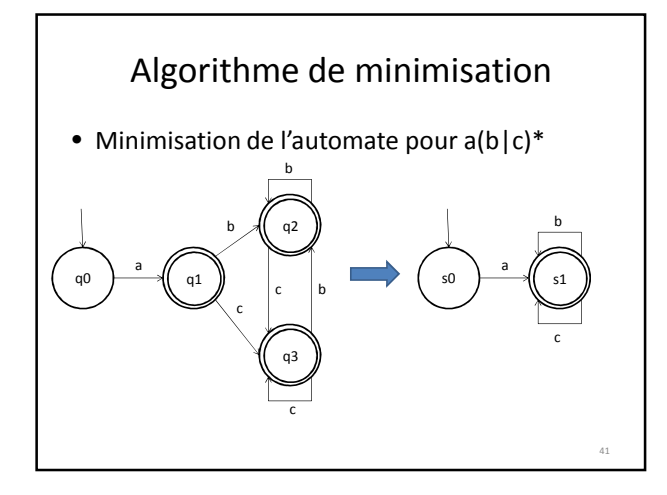

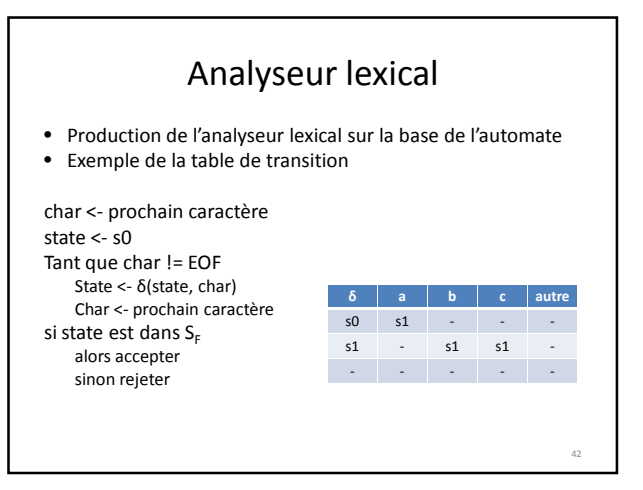

### Les limites des langages réguliers

- Les expressions régulières construisent des langages réguliers sur la base de trois opérations – La concaténation, l'union, la fermeture
- Essayez de décrire un automate reconnaissant des expressions parenthèsées composées des identificateurs 'a' et 'b', de '+', '-', '\*', '/' et '(', ')' – Quel problème se pose ?
- La langages réguliers ne sont donc pas suffisants pour décrire et analyser la syntaxe des langages que nous utilisons…

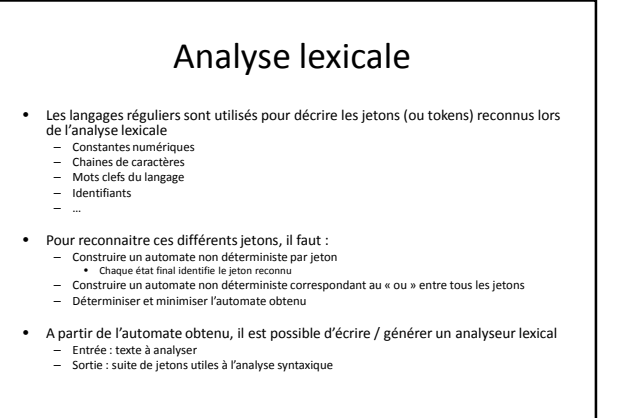

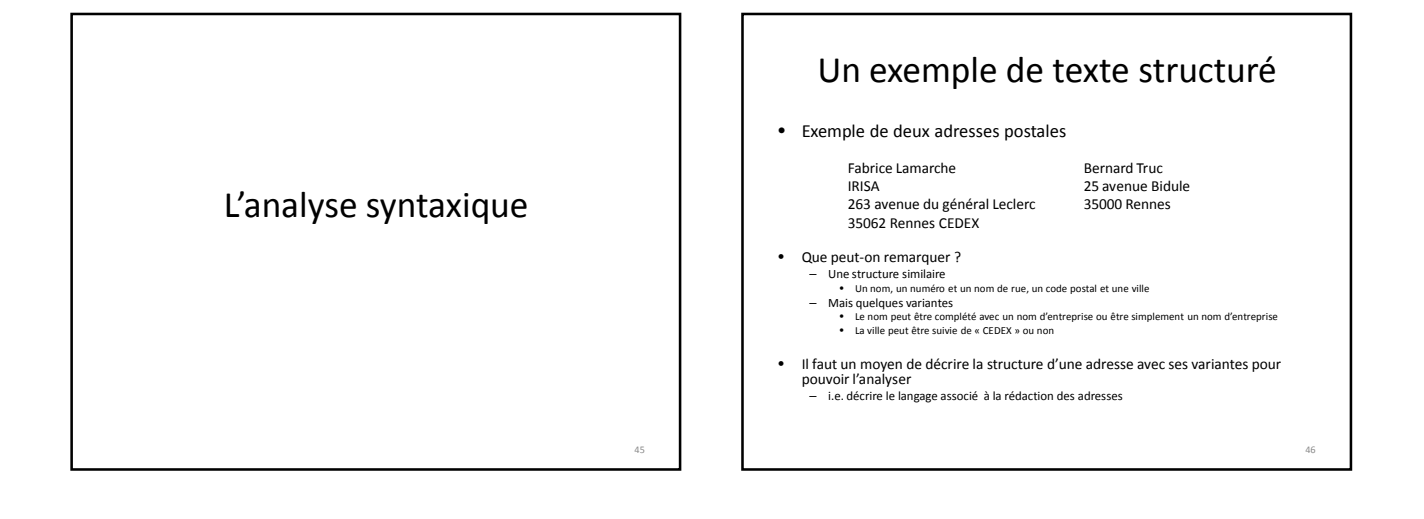

47

43

# Les grammaires

- La grammaire d'un langage est constituée de quatre objets
	- **N** est l'alphabet **non terminal**
	- **T** est l'alphabet **terminal**
	- **S** est un symbole particulier de **N**, l'**axiome**
	- **P** est un ensemble **de règles de production** (ou de dérivation)
- En fonction de la nature des règles, plusieurs classes de langages peuvent être identifiées – On notera **V**, l'union de N et T.

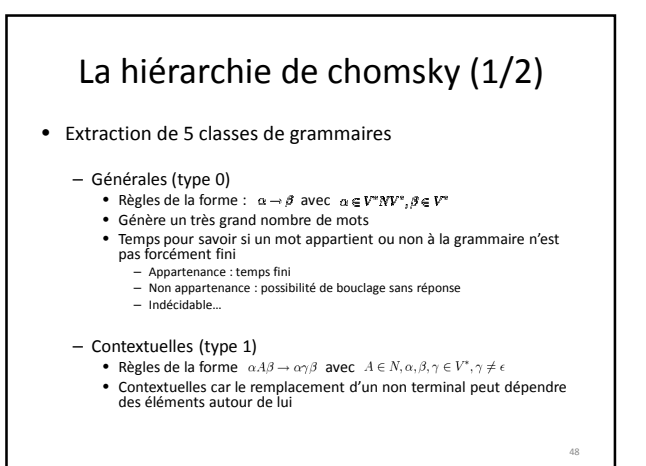

# La hiérarchie de chomsky (1/2)

#### – Hors contexte (type 2)

- Règles de la forme  $A \to \gamma$  avec  $A \in N, \gamma \in V^*$
- Les éléments terminaux sont traités individuellement, sans prise en compte du contexte
- Reconnaissance des langages algébriques

#### – Régulières (type 3)

#### • Règles de la forme  $A \rightarrow Ba$  et  $A \rightarrow aB$  et  $A \rightarrow a$  avec  $A, B \in N, a \in T$ <br>• Reconnaissance des langages rationnels (reconnus par automates à états finis)

- 
- A choix fini(type 4)
	- Règles de la forme  $A \rightarrow a$  avec  $A \in N, a \in T$ • Classe très restreinte…

# *Définition* • **Définition**: une grammaire algébrique est un quadruplet

Grammaire algébrique (hors contexte)

- **G** = (**N, T, S, P**) où:
	- **N** est l'alphabet **non terminal**
	- **T** est l'alphabet **terminal**
	- **S** est un symbole particulier de **N**, l'**axiome**
	- **P** est un ensemble **de règles de production** (ou de dérivation), de la forme:

A → w, avec A∈**N** et w∈(**N** ∪ **T**)\*

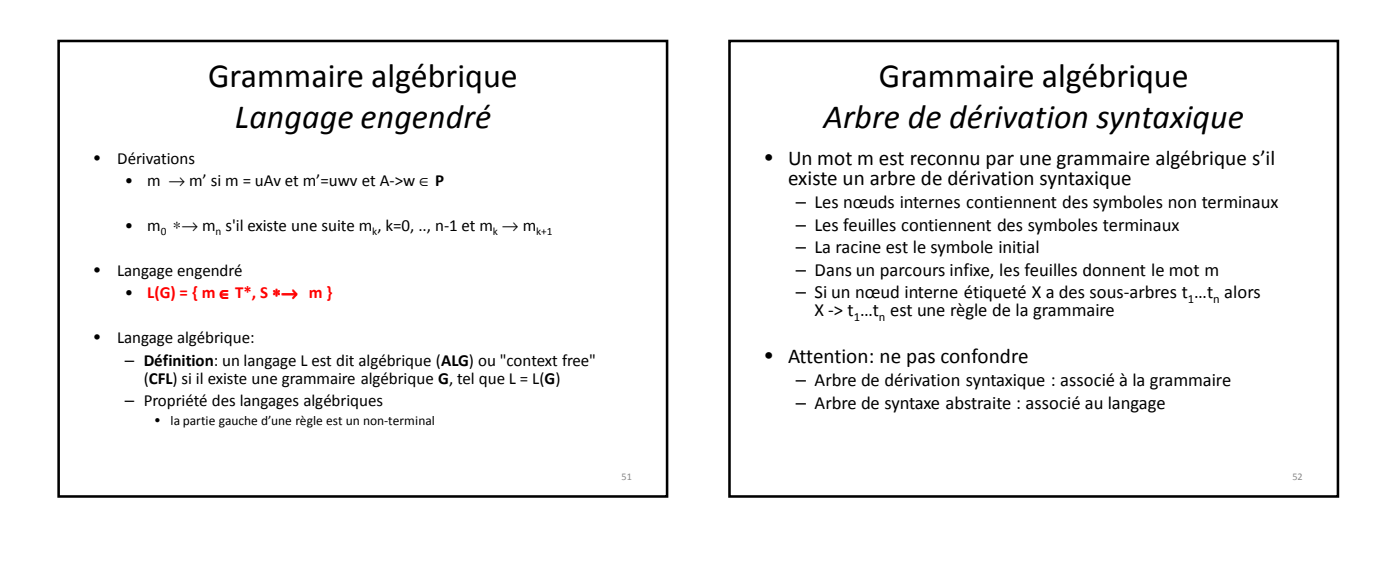

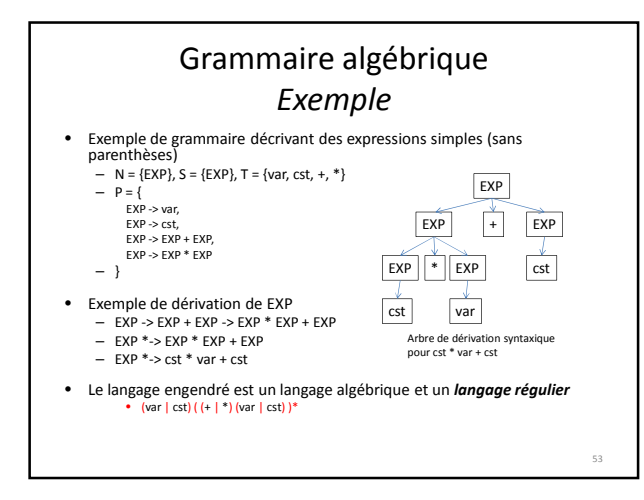

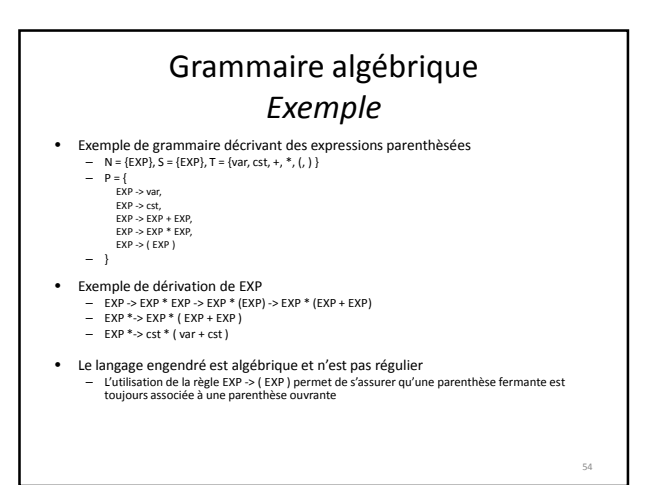

58

60

### Grammaire algébrique *Alphabet et langage de programmation*

- L'alphabet **non terminal N** correspond
	- soit à des **constructions sémantiques** du langage de programmation: programme, déclaration, instruction, boucle, etc.. – soit à des **constructions syntaxiques**: liste, etc..
	-
- L'**axiome S** correspond à la construction compilable de plus haut niveau: – classe ou interface pour Java. – définition de type, fonction, implémentation de méthode pour C++
	-
- L'alphabet **terminal T** correspond aux **jetons** (unités lexicales) renvoyées par l'analyseur lexical:
	- mots clés, identificateurs,
	- séparateurs,
	- opérateurs, – …

### Notations usuelles des grammaires

- BNF : Backus Naur Form ou Backus Normal Form – Description de grammaires algébriques ou context free
- **Notations**

55

57

59

- Définition d'une règle : opérateur **::=** Non terminal **::=** expression
- Non terminaux : **<**non-terminal**>** • Identifiant entre < >
- Terminaux : **"**terminal**"**
- Chaine de caractères entre – Alternative : opérateur **|**
- 
- **"**toto**" |** <regle> signifie une alternative entre *toto* et ce qui est reconnu par le non terminal <regle>

• Cette notation est suffisante pour décrire les grammaires algébriques

### Grammaire en notation BNF *La grammaire pour les adresses*

*<adresse>* **::=** *<identite> <adresse-rue> <code-ville> <identite>* **::=** *<nom-personne> <EOL>* |

*<nom-personne> <EOL> <nom-entreprise> <EOL> <nom-personne>* **::=** *<prenom> <nom>*

*<prenom>* **::=** *<initiale>* "." | *<mot>*

*<nom>* **::=** *<mot>*

*<nom-entreprise>* **::=** *<mot>* | *<mot> <nom-entreprise>*

*<adresse-rue>* **::=** *<numero> <type-rue> <nom-rue> <EOL>*

*<type-rue>* **::=** "rue" | "boulevard" | "avenue"

*<nom-rue>* **::=** *<mot>* | *<mot> <nom-rue>*

*<code-ville>* **::=** *<numero> <ville> <EOL>* | <numero> <ville> "CEDEX" <EOL> *<ville>* **::=** *<mot>* | *<mot> <ville>*

# Grammaires en notation BNF

• Certaines choses sont « longues » à décrire et pas forcément lisibles – Rendre quelque chose d'optionnel

- **<**rule-optional**> ::= <**element**> | ""** Rq : "" est le mot vide
- 
- Répétition d'un élément 0 à n fois
- **<**rule-repeat**> ::= <**element**> <**rule-repeat**> | ""** Utilisation de la récursivité et du mot vide
- Répétition d'un élément 1 à n fois • **<**rule-repeat-one**> ::= <**element**> <**rule-repeat**>**
- Utilisation de deux règles car pas de groupement

• Des extensions à la notation BNF ont été proposées – EBNF, ABNF etc… – Rôle : augmenter la lisibilité et simplifier l'écriture des grammaires

# Notations usuelles des grammaires *Grammaires en notation EBNF*

#### • EBNF : Extended BNF

- Même expressivité que les grammaire BNF – Plus facile à écrire et à comprendre
- 
- Notations :<br>- Définition d'une règle : operateur =
	-
	- Définition d'une règle : operateur =<br>- Fin de règle : symbole ;<br>- Alternative : symbole ;<br>- Elément optionne ! : utilisation de [ ... ]<br>- Répétition de 0 à n fois : { ... }<br>- Groupement : utilisation de ( ... )<br>- Termina
- 
- 
- Commentaire : **(\*** commentaire **\*)**
- Apparition d'une notation pour les élément optionnels, les groupements et la répétition – Simplification de notation et amélioration de la lisibilité
	- Evite la récursivité (pour les cas simples) et l'utilisation du mot vide

Exemple BNF vs EBNF • Exemple: langage de déclaration de plusieurs variables de type int ou float. – Grammaire en notation BNF <declaration-vars> ::= <declaration-var> <declaration-vars> | **""** <declaration-var> ::= <type> <identifiant> **"**;**"** <type> ::= **"**int**"** | **"**float**"** – Grammaire en notation EBNF *declarationVars* = { (**"**int**"** | **"**float**"**) *identifiant* **"**;**"** } ;

## La grammaire pour les adresses La grammaire en notation EBNF

*adresse* **=** *identite adresseRue codeVille ; identite* **=** *nomPersonne EOL* [*nomEntreprise EOL*] *; nomPersonne* **=** *prenom nom ; prenom* **=** *initiale* "." | *mot ; nom* **=** *mot ; nomEntreprise* **=** *mot* {*mot*} ; *adresseRue* **=** *numero typeRue nomRue EOL ; typeRue* **=** "rue" | "boulevard" | "avenue" ; *nomRue* **=** *mot* {*mot*} ; *codeVille* **=** *numero ville* ["CEDEX"] *EOL ; ville* **=** *mot* {*mot*} ;

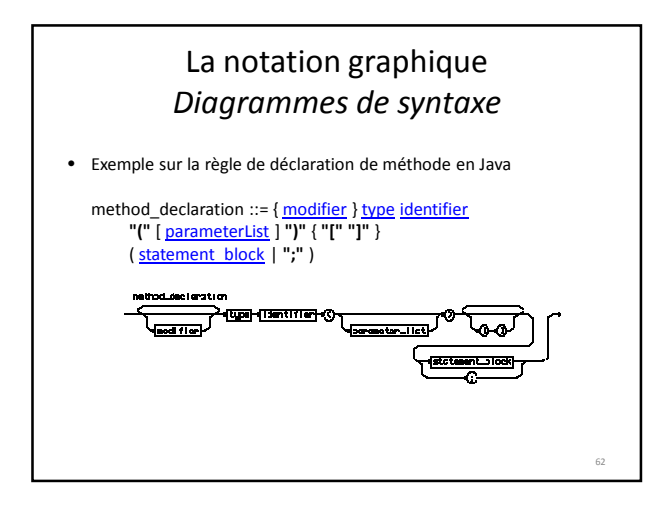

### Notations usuelles des grammaires *Variante basée sur expressions régulières*

61

63

65

- Simple d'utilisation
- Notation similaire à celle utilisée pour l'analyseur lexical
- Notation utilisée dans certains logiciels – Ex : ANTLR qui sera utilisé en TP.
- **Notations** 
	- Alternative : symbole **|**
	- Groupement : utilisation de **(** … **)** – Répétition 0 à n fois : utilisation de **\***
	- Répétition 1 à n fois : utilisation de +
	- Elément optionnel : utilisation de ?
- Retour sur l'exemple précédent dans cette notation : – *declarationVars* = **( ("**int**" | "**float**")** *identifiant* **"**;**" )\*** ;

### La grammaire pour les adresses *Variante EBNF basée exp. régulières*

*adresse* **=** *identite adresseRue codeVille ; identite* **=** *nomPersonne EOL* (*nomEntreprise EOL*)? *; nomPersonne* **=** *prenom nom ; prenom* **=** *initiale* "." | *mot ; nom* **=** *mot ; nomEntreprise* **=** *mot+* ; *adresseRue* **=** *numero typeRue nomRue EOL ; typeRue* **=** "rue" | "boulevard" | "avenue" ; *nomRue* **=** *mot+* ; *codeVille* **=** *numero ville* "CEDEX"? *EOL ; ville* **=** *mot+* ;

# Exercice

- *Ecrivez la grammaire (notation EBNF) d'un langage reconnaissant des expressions numériques pouvant être parenthèsées et prenant en compte la priorité des opérateurs*
	- Opérateurs binaires: +, -, \*, /
	- Opérateur unaire : -
	- Parenthèses : (, )
	- Valeurs ou identifiants pour les termes

# Reconnaissance du langage

- Une fois la grammaire écrite, il faut la reconnaitre
- Deux grands types d'approche
	- L'analyse ascendante
		- Construction de l'arbre de dérivation syntaxique à partir des feuilles
		- Utilisée dans des logiciels type YACC
	- L'analyse descendante
		- Construction de l'arbre de dérivation syntaxique à partir de la racine
		- Utilisée dans des logiciels type ANTLR(utilisé en TP)

66

# L'analyse ascendante

- Aussi appelée analyse LR
	- Il analyse l'entrée de gauche à droite (**L**eft to right) et produit une dérivation à droite (**R**ightmost derivation)
	- On parle d'analyseur LR(k) où k est le nombre de symboles anticipés et non consommés utilisés pour prendre une décision d'analyse syntaxique
- Construit l'arbre de dérivation syntaxique en partant des feuilles
- On garde en mémoire une pile. Cette pile contient une liste de non-terminaux et de terminaux.
- Correspond à la portion d'arbre reconstruit
- Deux opérations
- Lecture (shift) : on fait passer le terminal du mot à lire vers la pile – Réduction (reduce) : on reconnait sur la pile la partie droite x1…xn d'une règle X ::= x1…xn et on la remplace par X
- Le mot est reconnu si on termine avec le mot vide à lire et le symbole initial sur la pile.

# L'analyse descendante

- 
- Aussi appelée analyse LL Il analyse l'entrée de gauche à droite (**L**eft to right) et en construit une dérivation à gauche (**L**eftmost derivation) – On parle d'analyseur LL(k) où k est le nombre de symboles anticipés et non consommés utilisés pour prendre une décision d'analyse syntaxique
- 
- Reconstruction de l'arbre syntaxique à partir de la racine<br>
 Entrée : un mot muite de jetons produits par l'analyseur lexical)<br>
 Une fonction associé à chaque terminal et non terminal<br>
 Reconsissance de la structure d
- Construit (implicitement) un arbre de racine le symbole initial dont les feuilles forment le préfixe de *m*

• Chaque fonction renvoie – le reste du mot *m* à analyser – Eventuellement une information associée (ex : arbre de dérivation syntaxique)

#### Limites de l'analyse descendante **•** On ne peut pas toujours décider facilement de la règle à appliquer  $-$  combien de terminaux faut-il explorer pour déterminer la règle à appliquer  $-$  six terminaux à explorer : analyseur Li(k)<br>  $-$  Les grammaires récu • Exemple de grammaire LL(2) – bonjour = bonjourMonsieur | bonjourMadame ; – bonjourMonsieur = **"**bonjour**" "**monsieur**" ;**  – bonjourMadame = **"**bonjour**" "**madame**" ;** • Même grammaire en LL(1) – bonjour = **"**bonjour**"** (monsieur | madame) – monsieur = **"**monsieur**" ;**  – madame = **"**madame**" ;** • Remarque : le plus souvent, il est possible de passer d'une grammaire LL(k) à une grammaire LL(1) • Remarque 2 : de nos jours, grâce à certains outils (ANTLR par exemple), il n'est plus nécessaire d'effectuer cette transformation 69 Vers les arbres syntaxiques abstraits • Arbre de dérivation syntaxique – Résulte du parcours de la grammaire lors de l'analyse syntaxique – Possède beaucoup d'informations « inutiles » • Lexèmes servant à désambigüiser l'analyse • Lexèmes servant à identifier les priorités sur les opérations – Exemple : parenthèses dans une expression numérique • Délimitation de début / fin de bloc • … • Arbre syntaxiques abstraits – Plus compacte que l'arbre de dérivation syntaxique – Représente la sémantique du langage – Supprime les informations « inutiles » • Ex : Une syntaxe sous forme d'arbre représente implicitement les priorités des opérations, pas besoin de parenthèses – S'obtient par réécriture de l'arbre de dérivation syntaxique 70

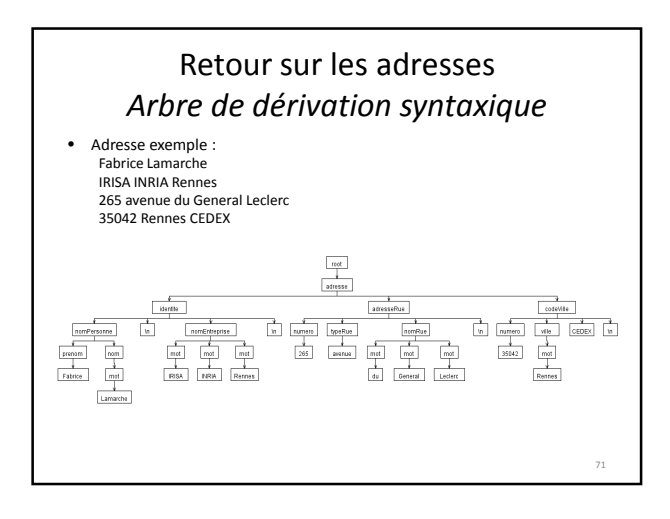

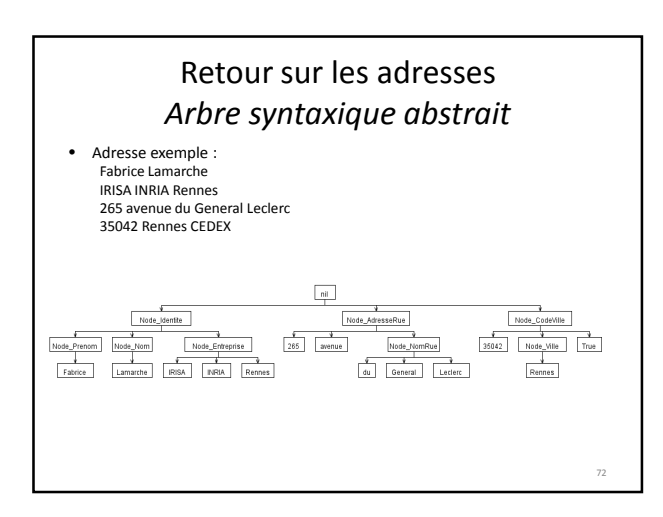

# Retour sur les adresses *Arbre de dérivation syntaxique*

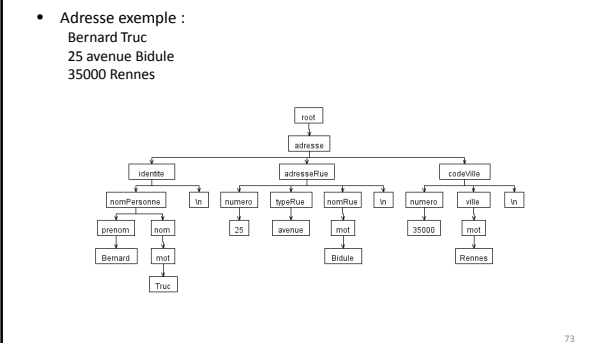

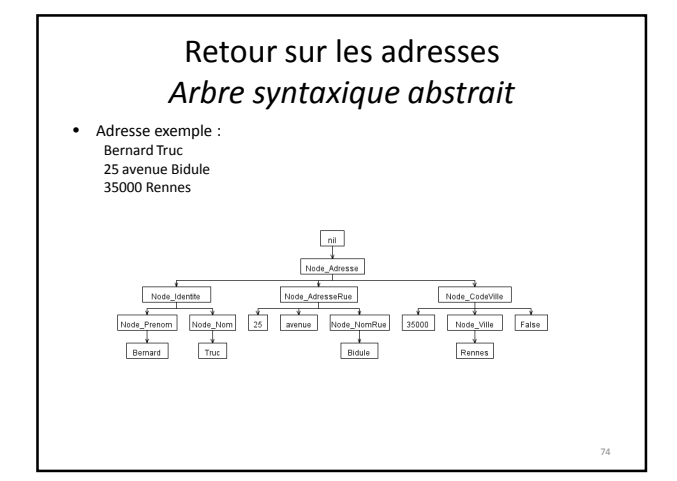

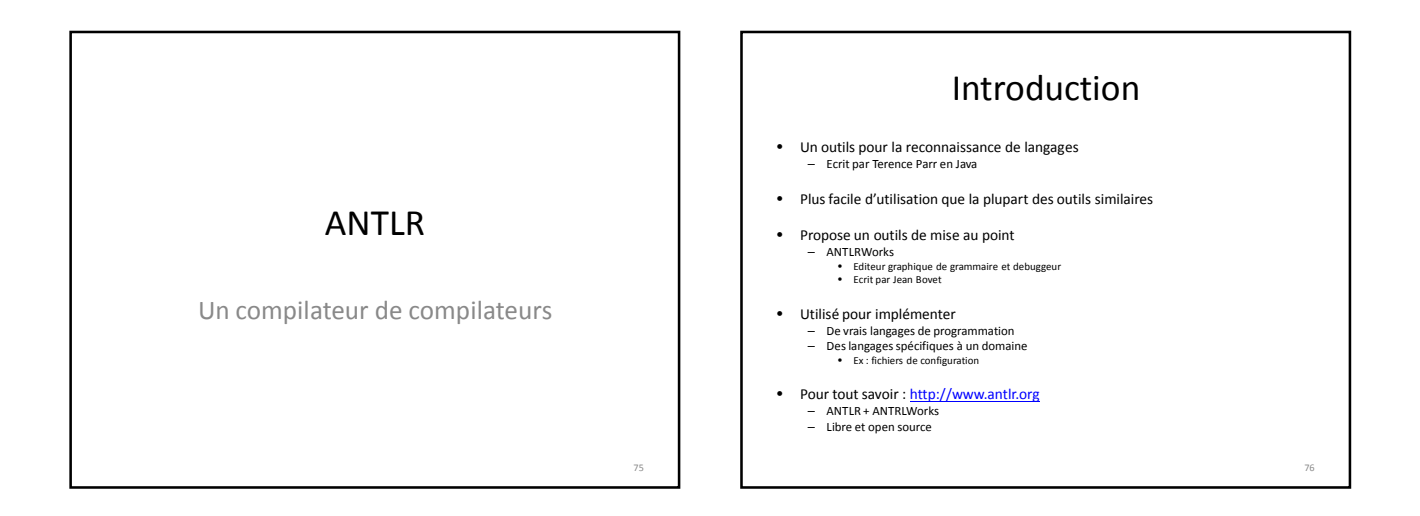

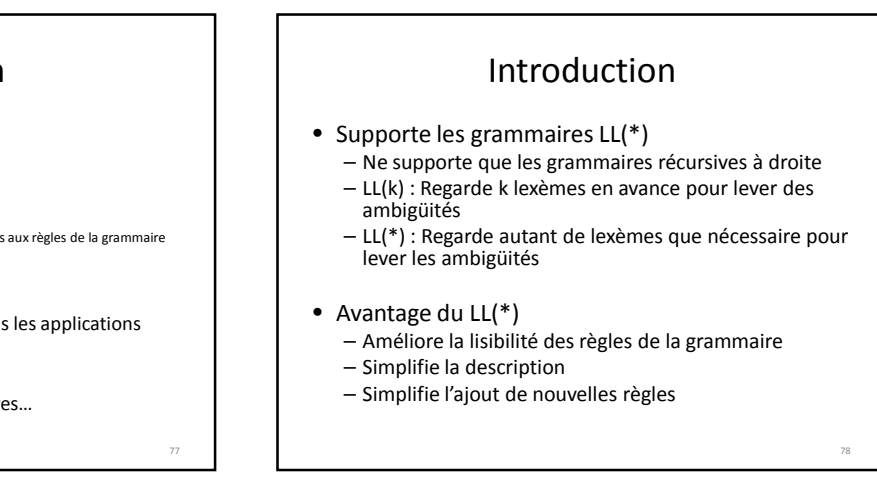

# Introduction

- Compilateur de compilateur
	- Fichier source
		- Une description du langage – Grammaires EBNF
		- Éventuellement annotée
		- Association de différents types d'opérations aux règles de la grammaire
	- Produit
		- Le code pour l'analyseur lexical • Le code pour l'analyseur syntaxique
	- Le code produit peut être intégré dans les applications
- Supporte plusieurs langages cible – Java, Ruby, Pyton, C#, C et bien d'autres…

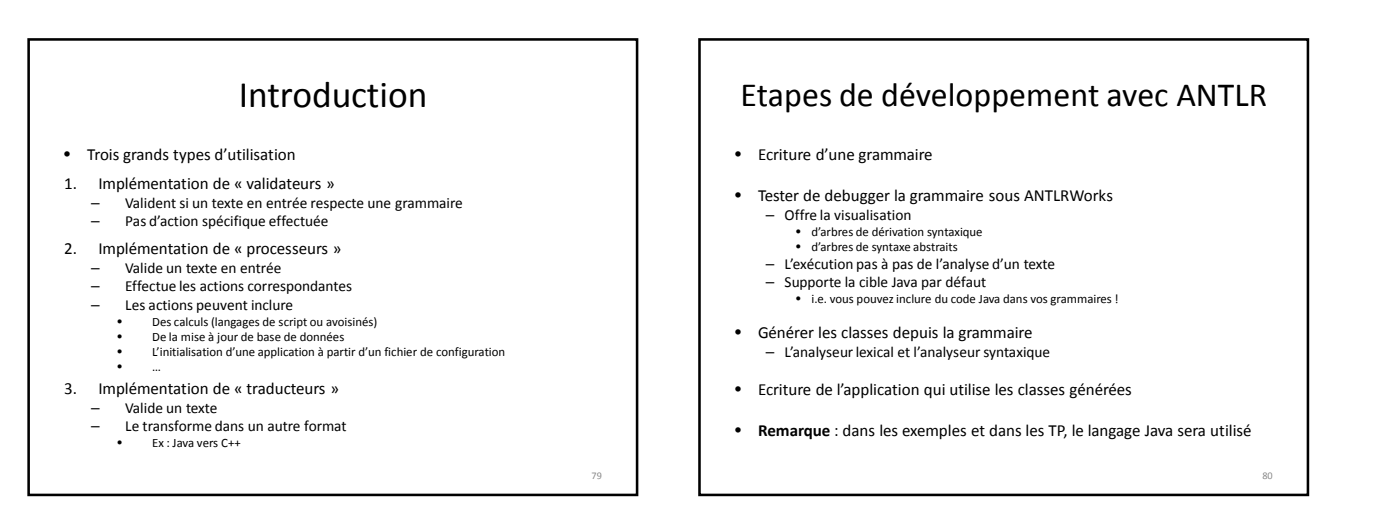

83

# Structure d'un fichier de grammaire

- 
- **grammar** *nom-grammaire* **;** nom-gramaire : Nom donné à la grammaire Doit correspondre au nom du fichier contenant la grammaire avec l'extension « .g »
- *options-de-grammaire* [optionnel] Options permettant de décrire ce qui doit être généré par ANTLR
- *attributs-methodes-lexer-parser*[optionnel] – Ensemble des attributs et méthodes ajoutés aux classes d'analyseurs lexical et syntaxique
- *lexemes* Ensemble des lexèmes utilisés dans la grami
- *regles* – Ensemble des règles définissant la grammaire

# Les options des grammaires

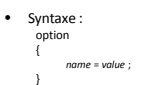

- Où *name* peut (principalement) prendre les valeurs suivantes
	- backtrack Si backtrack = true : la grammaire est considérée comme LL(\*)
	- language Permet de signaler dans quel langage les classes doivent être générées Ex : language = java, les classes sont générées en Java output
	- La valeur associée à output définit le type de structure de donnée générée par l'analyseur syntaxique Ex : output = AST, l'analyseur syntaxique génère un arbre syntaxique abstrait

82

– k • Signale le nombre de lexèmes à utiliser pour choisir les règles – Ex : k = 1, signale que la grammaire est LL(1)

# Ajout d'informations pour les classes et fichiers générés

### • Ajout d'un en-tête au fichier généré

- @lexer::header { … } Signale des instructions à ajouter à l'en-tête du fichier contenant l'analyseur lexical
- @parser::header { … }
- Signale des instructions à ajouter à l'en-tête du fichier contenant l'analyseur syntaxique – Utile pour des inclusions de classes ou définition de package par exemple
- 

### • Ajout de méthodes / attributs

- 
- @lexer::members { … } Fournit des méthodes / attributs définis par l'utilisateur pour l'analyseur lexical @parser::members { … } Fournit des méthodes / attributs définis par l'utilisateur pour l'analyseur syntaxique
- Utile pour la factorisation de traitements pour les analyseurs ou encore pour ajouter des attributs permettant de partager des informations entre règles

### Définition des lexèmes • La syntaxe de définition des lexèmes est la suivante – *NomLexeme* **:** *expression-regulière* **;** • Où – NomLexeme est l'identifiant d'un lexème • Cet identifiant DOIT commencer par une majuscule – expression-regulière est une expression régulière décrivant les mots associés au lexème • **'**x**'** : le caractère 'x' • **'**a**'..'**t**'** : l'ensemble des caractères dans l'intervalle ['a'; 't'] • a**|**b : décrit l'alternative entre a et b • **.** : n'importe quel caractère • **~** : tous les caractères saufs ceux à droite de ~ • **( )** : sert à regrouper des éléments • **+** : répétition 1 à n fois de l'élément à gauche de + • **\*** : répétition 0 à n fois de l'élément à gauche de \* • **?** : rend optionnel l'élément à gauche de ? 84

88

90

# Définition des lexèmes

- Exemples
- Lexème reconnaissant un identifiant – ID **: ('**a**'..'**z**'|'**A**'..'**Z**'|'**\_**') ('**a**'..'**z**'|'**A**'..'**Z**'|'**0**'..'**9**'|'**\_**')\* ;**
- Lexème reconnaissant un commentaire sur une ligne – COMMENT : **'//' ~('**\n**'|'**\r**')\* '**\r**'? '**\n**' ;**
- Lexème reconnaissant un commentaire sur plusieurs lignes COMMENT2 : **'**/\***' .\* '**\*/**' ;** Attention : fonctionnement particulier du .\*
	-
	- Normalement, reconnait toute séquence de caractère<br>
	 Mais avec ANTLR<br>
	 Mais avec ANTLR<br>
	 On sort de la séquence dès que ce qui vient après est reconnu<br>
	 Donc, dans fexemple, dès que " $\rho$ " est trouvé<br>
	 Pratique ©
	- -
		-

### Définition des lexèmes

- Par défaut, l'analyseur lexical possède deux canaux de sortie pour les lexèmes
	- DEFAULT : le canal de sortie par défaut. Le lexème est consommé par l'analyseur syntaxique
	- HIDDEN : lorsqu'un lexème est sorti sur ce canal, il n'est pas traité par l'analyseur syntaxique • Utile pour les commentaires par exemple
- Lorsqu'un lexème est reconnu, une action peut-être effectuée avant que ce dernier soit transmis à l'analyseur syntaxique
	- Syntaxe : *Lexeme* **:** *expression-reguliere* **{** actions **} ;**

85

87

# Définition des lexèmes

- Exemples d'actions
	- \$channel = HIDDEN ;
		- Provoque la sortie sur le canal HIDDEN. Le lexème n'est donc pas traité par l'analyseur syntaxique
	- $-$  skip() :
		- Le lexème qui vient d'être reconnu est simplement omis
- Retour sur l'exemple des commentaires : COMMENT : '//' ~('\n'|'\r')\* '\r'? '\n' {\$channel=HIDDEN;} | '/\*' ( options {greedy=false;} : . )\* '\*/' {\$channel=HIDDEN;}
	- ;
	- Force les commentaires à être ignorés

# Définition des règles

- Les règles sont décrites via la syntaxe EBNF inspirée par les expression régulières
- Syntaxe : *regle* : *corps-regle* ;
- Où
	- *regle* est le nom de la règle
	- Commence forcément par une minuscule – *corps-regle* est une expression décrivant ce qui doit être reconnu

# Définition des règles

- Syntaxe du corps de la règle
	- *identifiant*
		- Si commence par une majuscule, réfère à un lexème préalablement déclaré qui doit être reconnu
		- Si commence par une minuscule, réfère à une règle qui doit être reconnue
	- 'chaine' : reconnait le mot 'chaine'
	- Utilisé pour les mots clefs du langage par exemple
	- Ajoute « automatiquement » un lexème prioritaire
	- a **|** b : reconnait soit la sous-règle a, soit la sous règle b
	- a\* : reconnait 0 à n fois la sous-règle a
	- a+ : reconnait 1 à n fois la sous-règle a
	- a? : rend optionnelle la reconnaissance de la sous règle a
	- () : sert à regrouper des sous-règles

89

# Définition de règles

#### • Exemple de définition de règles

// Declaration de méthode à la C++

*methodDecl* : (*primitiveType* | *ID*) *ID* '(' (*varDecl* (',' *varDecl*)\*)? ')' 'const'? ';' // Types primitifs autorisés

- *primitiveType* : 'char' | 'int' | 'float' | 'double' | 'bool' ;
- // Déclaration de variable / paramètre
- *varDecl* : (*primitiveType* | *ID*) *ID* ;

# Définition de règles

- Vu d'ANTLR, une règle correspond à une méthode de l'analyseur syntaxique
- Elle peut posséder
	- Des paramètres
	- Une valeur de retour
	- Du code à exécuter
		- Au début de la règle
		- En fin de règle
		- À n'importe quel stade de l'analyse (en cours de règle)

91

# Définition et utilisation des règles

- Syntaxe des règles
	- *regle* **[** Type1 param1, Type2 param2**] returns [**TypeR1 id2, TypeR2 id2**] @init**{ /\* code en initialisation de règle \*/ } **@after** { /\* code en fin de règle \*/ } **:** *corps-règle* { /\*code en cours de règle \*/ } ;
- Manipulation des paramètres et valeurs de retour – \$param1 : valeur du paramètre1 – \$id1 : valeur de retour
- Utilisation des paramètres et valeurs de retour *regle2* : ret=*regle*[p1,p2] ;
	- p1 et p2 sont les paramètres
- ret designe une structure contenant les valeurs de retour de *regle* – \$ret.id1 et \$ret.id2 désignent les deux valeurs de retour de *regle*

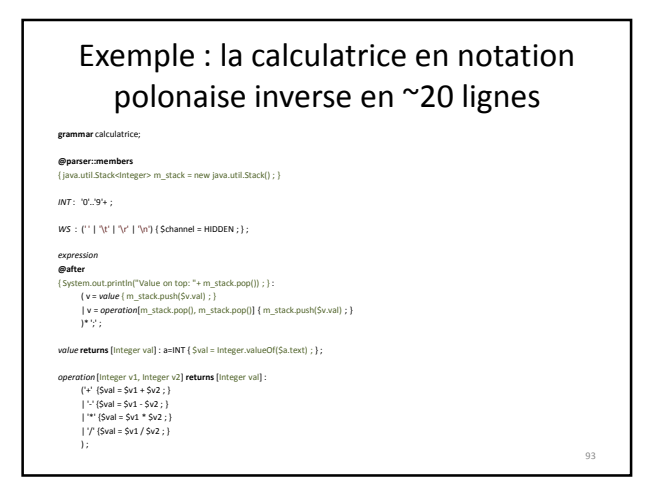

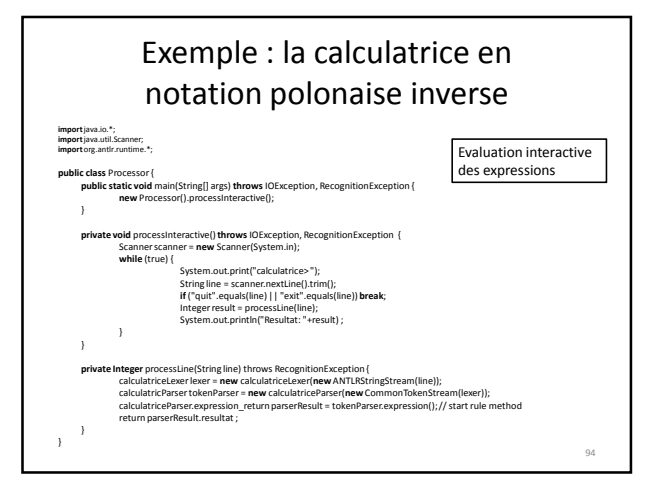

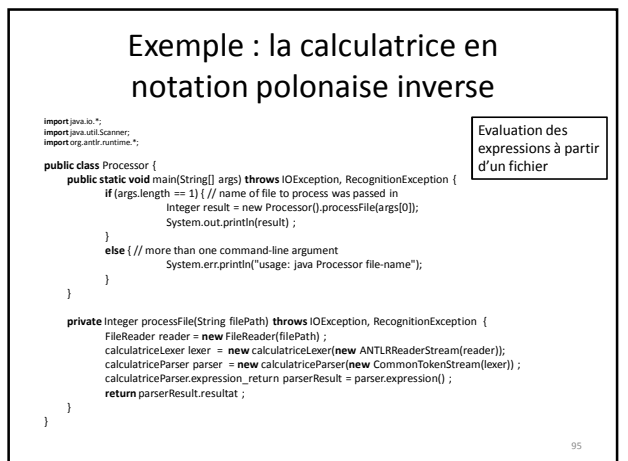

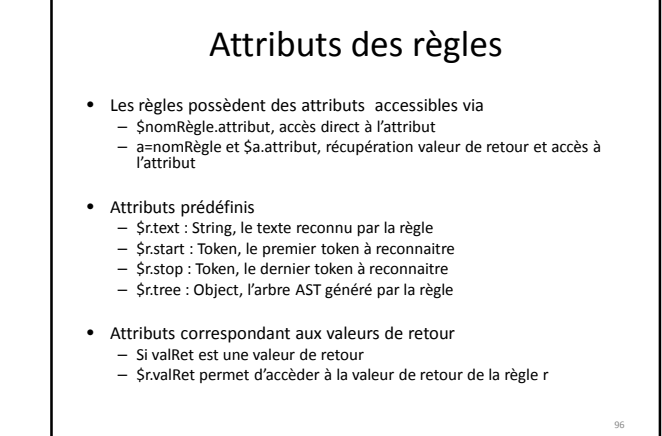

# Attributs des tokens

- Les tokens possèdent des attributs accessibles via – \$NomToken.attribut, accès direct à l'attribut
	- a=NomToken et \$a.attribut, récupération valeur de retour et accès à l'attribut
- Attributs prédéfinis
	- \$t.text : String, le texte associé au token t
	- \$t.line : int, le numéro de ligne du premier caractère du token (commence à 1)

97

99

– \$t.pos : int, la position de ce caractère sur la ligne (commence à 0)

# Le code généré

- Lors de la compilation, deux fichiers sont générés : – Un « lexer » (analyseur lexical)
	- Un « parser » (analyseur syntaxique)
- Ces fichiers contiennent une classe associée à chaque analyseur
- Soit une grammaire nommée Grammar
	- La classe GrammarLexer contiendra le « lexer »
	- La classe GrammarParser contiendra le « parser »

### Le code généré pour l'analyseur syntaxique

- Les valeurs de retour des règles
	- Une classe générée par règle
	- Cette classe contient un attribut publique par valeur de retour de règle – Une référence vers l'arbre de syntaxe abstrait (si présent)
	-
	- Accessible via getTree() Nom normalisé : nomRegle\_return
- Une règle = une méthode – Paramètres équivalents aux paramètres de la règle
- Les lexèmes (tokens) sont listés
	-
	- Constantes de type int Correspondent au « type » du lexème
	- $=$  Portent le nom du lexèment
	- Permettra de faire la correspondance pour les arbres de syntaxe abstraits

# Arbres de syntaxe abstraits

- ANTLR propose des fonctionnalités pour la construction d'arbres de syntaxe abstraits
- Objectifs d'un arbre de syntaxe abstrait
	- Stocker les lexèmes pertinents
	- Encoder la structure grammaticale sans information superflue
	- Etre facile à manipuler
	- -*Il s'agit d'une structure encodant la sémantique du langage et simplifiant les traitements futurs*

### Structure des arbres de syntaxe abstraits

- En ANTLR un arbre de syntaxe abstrait :
	- Est composé de nœuds
	- Ces nœuds peuvent avoir de 0 à n fils
	- Les étiquettes associées aux nœuds sont des lexèmes
	- Rq : à partir des lexèmes, possibilité de récupérer le texte associé et donc de l'interpréter
- Construction d'un AST
	- ^(Token son1 son2)
	-
	- Token est l'étiquette de l'AST son1 et son2 sont des sous arbres Rq : si son1 et / ou son2 sont des lexèmes, ils sont automatiquement convertis en AST
	- $^(ast1 son1 son2)$ 
		- Construit un AST en ajoutant les sous arbres son1 et son2 à l'AST désigné par ast1

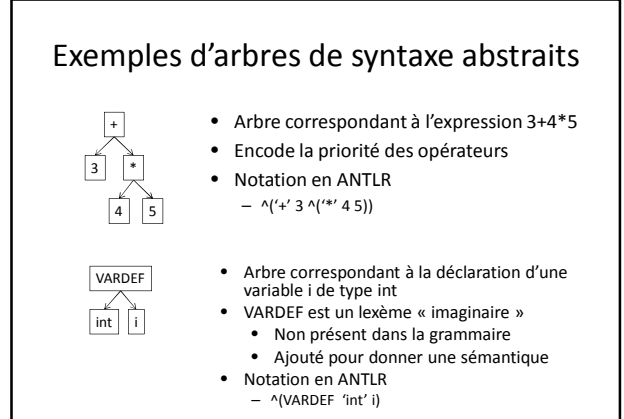

106

### Construction d'arbres de syntaxe abstraits à partir de règles de réécriture

• Manière recommandée de construire des arbres de syntaxe abstraits (AST)

```
• Notation :
 rule : « alt1 » -> « créer-ceci-suivant-alt1 »
      | « alt2 » -> « créer-ceci-suivant-alt2 »
```

```
…
| « alt2 » -> « créer-ceci-suivant-alt2 »
```
• Remarques :

;

– les règles peuvent générer 1 AST ou une liste d'AST – Par défaut : génération d'une liste d'AST correspondant aux éléments de la règle (si omission de l'opérateur -> )

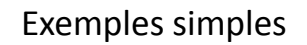

- stat: 'break' ';' -> 'break' – Renvoie un AST composé d'un nœud avec l'étiquette 'break' – Supprime le ';'
- decl : 'var' ID ':' type -> type ID ;
- type : 'int' | 'float'
	- Renvoie deux AST contenant le type (int ou float) et l'identifiant – L'utilisation de type dans la production réfère à l'AST produit par la règle *type*
	- Rq : réordonne les éléments lus
- decl : 'var' ID ':' type -> ^(VARDEF type ID) – Renvoie un AST avec comme racine le lexème VARDECL – Et comme fils l'AST renvoyé par type et un AST contenant le token ID

# Les lexèmes 'imaginaires'

- La règle précédente :
	- decl : 'var' ID ':' type -> ^(VARDEF type ID)
	- Utilise un lexème nommé VARDEF
	- Ce lexème
		- n'a pas d'expression régulière associée • n'est pas présent dans la grammaire
	- Est ajouté pour donner de la **sémantique** à une opération
- Déclaration des lexèmes 'imaginaires'

#### – Sous la description des options, ajouter : tokens

{

VARDEF ; IM2 ; // Un autre lexeme imaginaire…

105

# AST et règles de réécriture

- Collecte d'une suite d'éléments
	- $-$  list : ID  $(','$  ID)\* -> ID+
	- Retourne la liste des AST correspondant aux identifiants ID – formalArgs : formalArg (',' formalArg)\* -> formalArg+ • Retourne la liste des AST retournés par la règle formalArg
	- decl : 'int' ID (',' ID)\* -> ^('int' ID+) ;
		- Retourne un AST avec 'int' comme étiquette et un ensemble de fils correspondant à la liste des identifiants
	- compilationUnit : packageDef? importDef\* typeDef+
	- -> ^(UNIT packageDef? importDef\* typeDef+) ; • Retourne un AST ayant comme étiquette UNIT
	-
	- Un fils optionnel contenant l'AST retourné par *packageDef* Une suite de 0 à n fils contenant les AST retournés par *importDef* Une suite de 1 à n fils contenant les AST retournés pas *typeDef*
	-

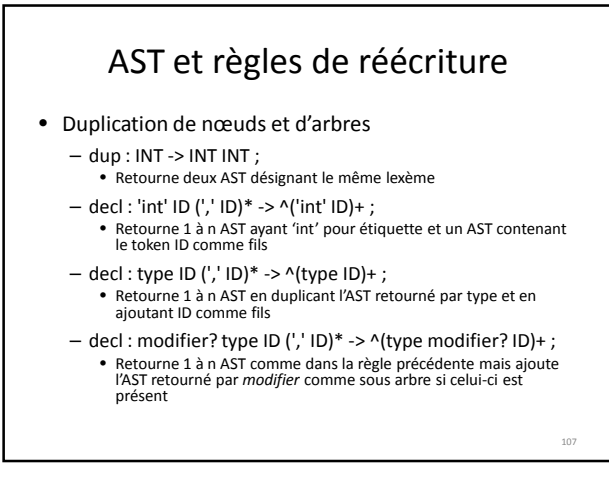

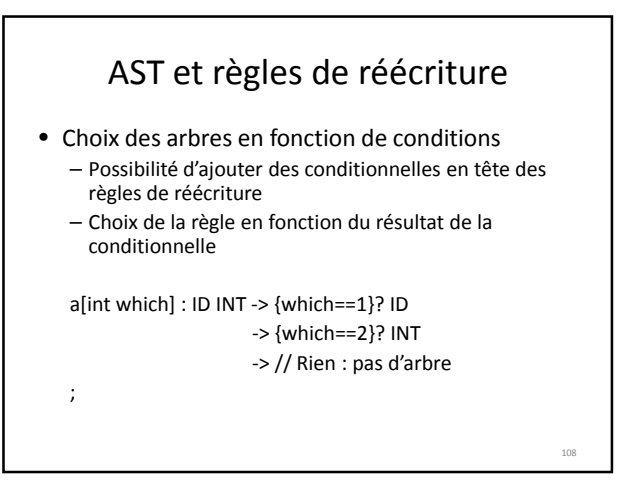

112

114

# AST et règles de réécriture

- Possibilité d'utiliser des labels dans les règles de réécriture
	- decl : 'var' i=ID ':' t=type -> ^(VARDEF \$t \$i)
		- i désigne la valeur de retour de ID • t désigne la valeur de retour de t
		- \$i et \$t sont utilisés pour construire l'arbre
		-
	- prog: main=method others+=method\* -> ^(MAIN \$main) \$others\* ;
		- main désigne la valeur de retour de method
		-
		- others est une liste des valeurs (opérateur +=) de retour de method\* Produit une liste d'AST, le premier ayant pour racine MAIN les autres les AST correspondant à method\*

# AST et règles de réécriture

• Règles de réécriture dans les sous-règles Ifstat :

'if' '(' equalityExpression ')' s1=statement

)

('else' s2=statement -> ^('if' ^(EXPR equalityExpression) \$s1 \$s2) | -> ^('if' ^(EXPR equalityExpression) \$s1)

- ; – Retourne deux arbres différents en fonction de la présence de 'else'
- La présence du 'else' indique la règle de réécriture à utiliser

# AST et règles de réécriture

• Parfois une simple réécriture n'est pas suffisante

– Exemple expr : INT ('+' INT)\* À l'analyse de 1+2+3 nous souhaiterons générer

 $^('+' \land ('+' 1 2) 3)$ 

+ + 3  $\Box$ 

<sub>111</sub>

109

#### • Il faut construire l'arbre itérativement

– expr : (INT -> INT) ('+' i=INT -> ^('+' \$expr \$i) )\* ;

• Où \$expr réfère au dernier AST construit dans la règle expr

# Comment utiliser un AST

- Par défaut, ANTLR utilise
	- **org.antlr.runtime.tree.CommonTree** pour représenter les AST – **org.antlr.runtime.Token** pour représenter les lexèmes
- Lorsque les AST sont générés, les types de retour des règles contiennent une méthode getTree() renvoyant l'AST – Attention l'arbre est renvoyé via une référence sur Object
	- (CommonTree)valRet.getTree() pour convertir en CommonTree
	- Pas très beau mais possibilité d'inclure ses propres classes d'AST • Cf. livre sur ANTLR *The Definitive ANTLR Reference: Building Domain-Specific Languages*

*Terence Parr, ISBN: 978-0-9787-3925-6* 

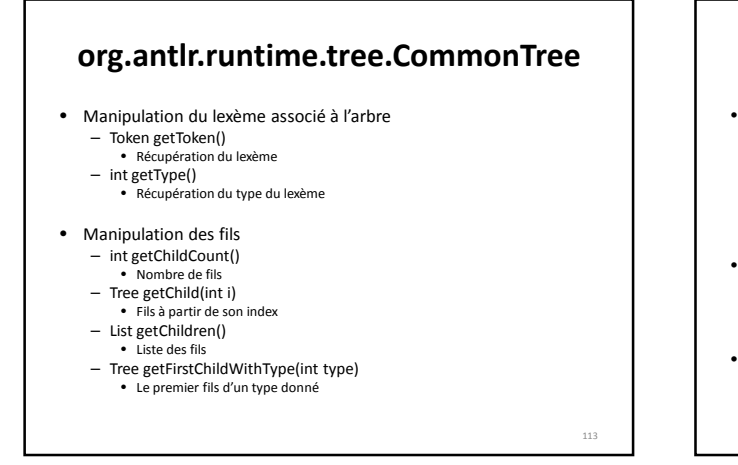

### Conclusion • ANTLR est un outils puissant – Description des grammaires LL(\*) en EBNF – Paramètres et valeurs de retour pour les règles – Association de code aux règles – Gestion des arbres de syntaxe abstraits – Règles de réécriture – Simple d'utilisation étant donné sa puissance… ☺ • Ne faites plus d'analyse à la main – ANTLR est votre ami… – Fichiers de configuration, lecture de fichiers structurés – Interaction avec des langages de script

- Utilisez les arbres de syntaxe abstraite
	- Ex : multiplicité des langages de description de géométrie pour la 3D – Plusieurs analyseurs mais 1 seul AST… i.e. une seule phase de génération par analyse de l'AST

118

### Pour aller plus loin…

*The Definitive ANTLR Reference: Building Domain-Specific Languages Terence Parr, ISBN: 978-0-9787-3925-6* 

#### • Une description complète de ANTLR

- Le contenu détaillé de cette partie du cours
- Autres informations :
	- Gestion des erreurs
	- Utilisation des patrons pour la réécriture
	- …

### Introduction à XML

### Historique

115

<sub>117</sub>

- 1986 : SGML (Standard Generalized Markup Language) Séparation entre la structure logique d'un document et sa mise en page (définie par des feuilles de style)
- 1991 : HTML (HyperText Markup Language) Format de données conçu pour représenter des pages web Dérivé de SGML
- 1998 : version 1.0 d'XML (eXtended Markup Language) – Langage extensible de balisage – Stockage / transfert de données structurées en champs arborescents
- 1999 : Redéfinition d'HTML 4.0 en XHTML à travers XML – Se fonde sur la syntaxe de XML plutôt de de SGML – Syntaxe plus rigoureuse
- 2004 : version 1.1 d'XML

## Caractéristiques essentielles d'XML

- Simplicité, universalité et extensibilité
- Format texte avec gestion de caractères spéciaux
- Structuration forte de l'information
- Séparation stricte entre contenu et présentation
- Modèles de documents (DTD et XML-Schémas) – Grammaires définissant la structure d'un document XML
- Modularité des modèles
- Validation du document par rapport au modèle
- Format libre
- Nombreuses technologies développées autours d'XML

#### Exemple : une adresse <address> <personname> <firstname>Fabrice</firstname> <surname>Lamarche</surname> </personname> <street> <streetnumber>263</streetnumber> <streetname>Avenue du général Leclerc</streetname> </street> <zipcode>35042</zipcode> <city>Rennes</city> <email>fabrice.lamarche@irisa.fr</email> </address> 119 Utilisation des balises pour 1) Structurer l'information 2) donner une sémantique à l'information contenue

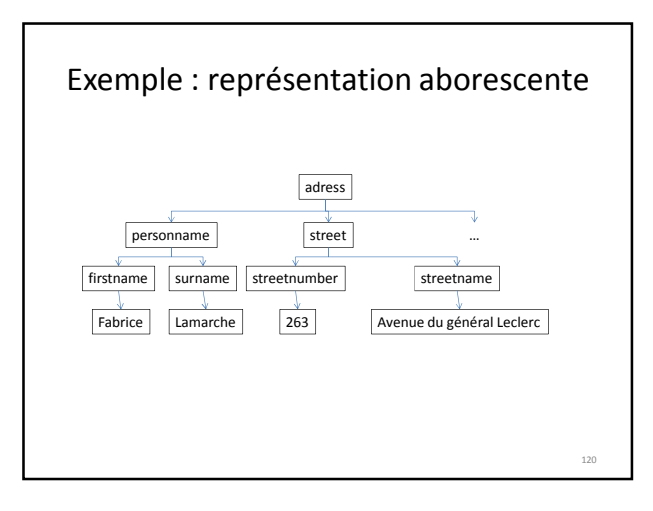

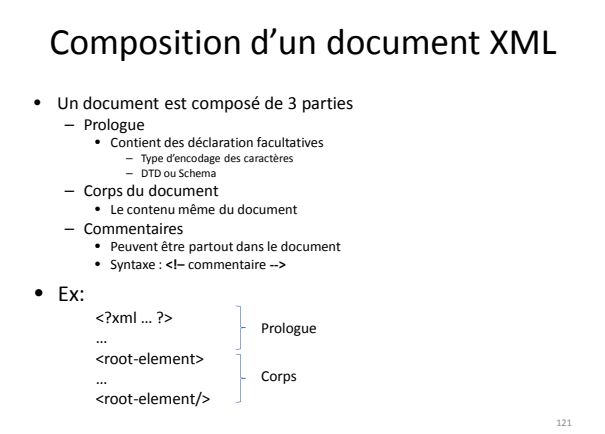

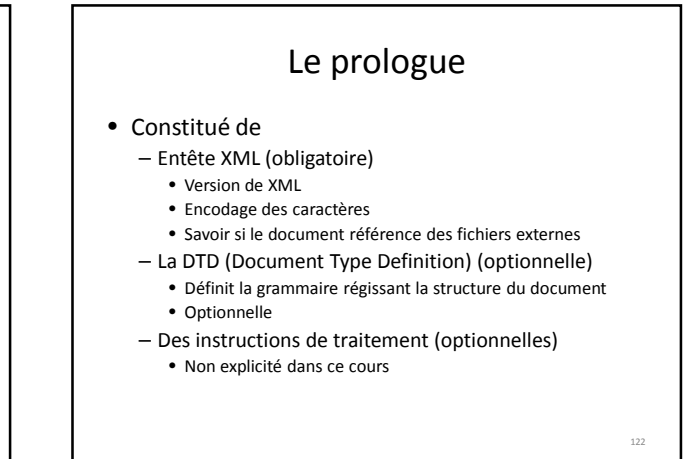

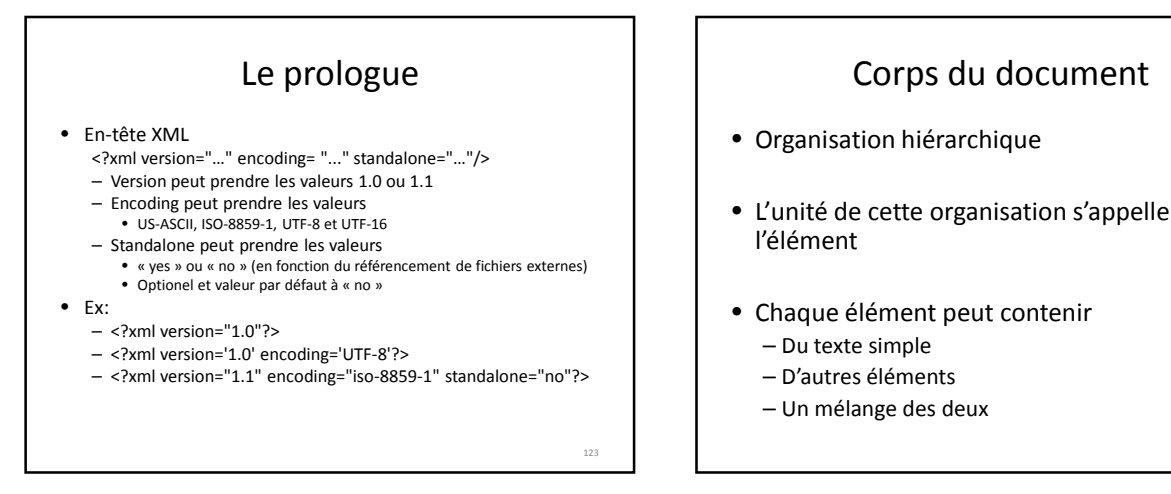

# L'élément

- Un élément est formé
	- D'une balise ouvrante : **<**balise**>**
	- D'une balise fermante correspondante : **</**balise**>**
	- D'attributs écrits sous la forme
		- nomAttrib= "valeur "
		- Ex : **<**balise attrib1= "valeur1" attrib2= "valeur2"**>**
		- L'élément balise a deux attributs : attrib1 et attrib2
	- D'un contenu
	- Texte, autres éléments, commentaires…
	- Un élément ne possédant pas de contenu possède une notation raccourcie:
		- <halise/> : élément sans contenu
		- <balise att= "v1"/> : élément sans contenu mais avec attribut(s)

# Attribut vs contenu

- Utilisation du contenu du nœud pour donner les informations <personname id="I666">
	- <firstname>Gaston</firstname> <surname>Lagaffe</surname>
	- </personname>
- Utilisation des attributs <personname id="I666" firstname="Gaston" surname="Lagaffe"/>
- Pas de règles pour savoir si une information « atomique » doit être mise en attribut ou dans le contenu du nœud

124

### Structuration du document • Choses non contraintes par XML – Noms des balises décrivant les éléments – Noms d'attributs associés aux éléments – Contenus des éléments • Texte, sous éléments.. • Cependant, besoin – d'une structure organisée – de définir des contraintes • Attributs des éléments • Sous éléments acceptés • Etc… > Utilisation des schémas de données 127 Les schémas de données *Les DTD*

<sub>129</sub>

# Un schéma de données = un dialecte

- Un schéma spécifie un dialecte XML
- Pour les applications : une *grammaire* – vérifier la conformité d'un document bien formé vis à vis du dialecte considéré
- Pour les utilisateurs : une *spécification* – spécifier, documenter, s'échanger un dialecte

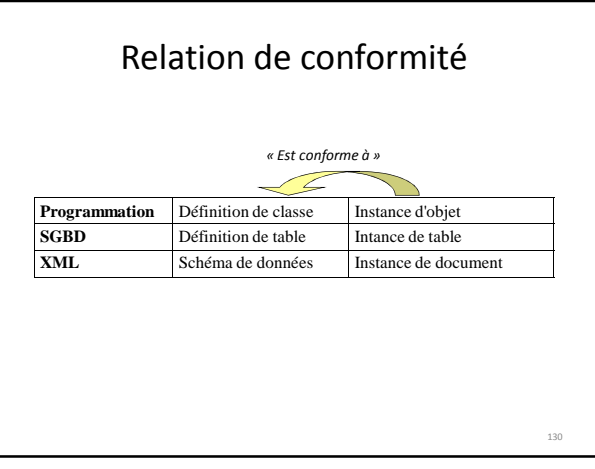

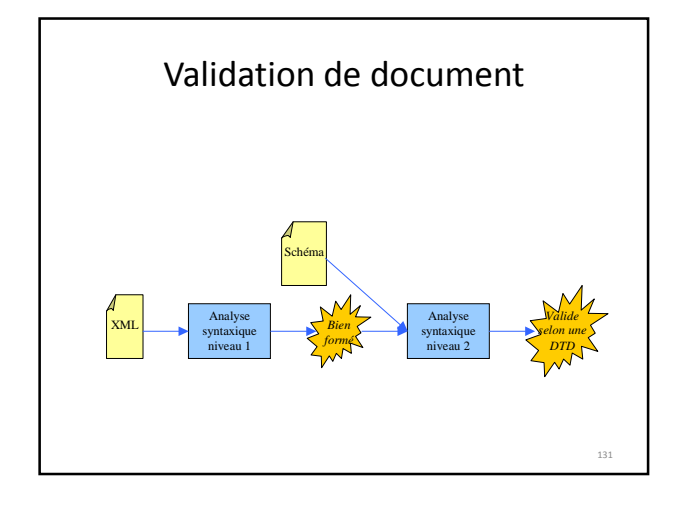

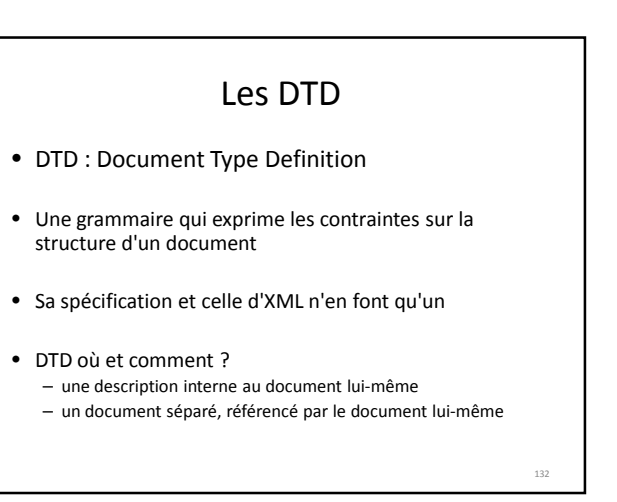

# Exemple de document avec DTD

```
133
<?xml version="1.0"?>
<!DOCTYPE personne [
   <!ELEMENT personne (#PCDATA)>
]<personne>Jacques Dupont</personne>
                            DTD
```
### Autres usages d'une DTD

- Définir des macros (entités)
- Modularité (éclatement physique d'une DTD)
- Donner des valeurs par défaut aux attributs
- Définir des contraintes d'unicité d'identification
	- attributs ID
- Définir des contraintes de référence – attributs IDREF
	-

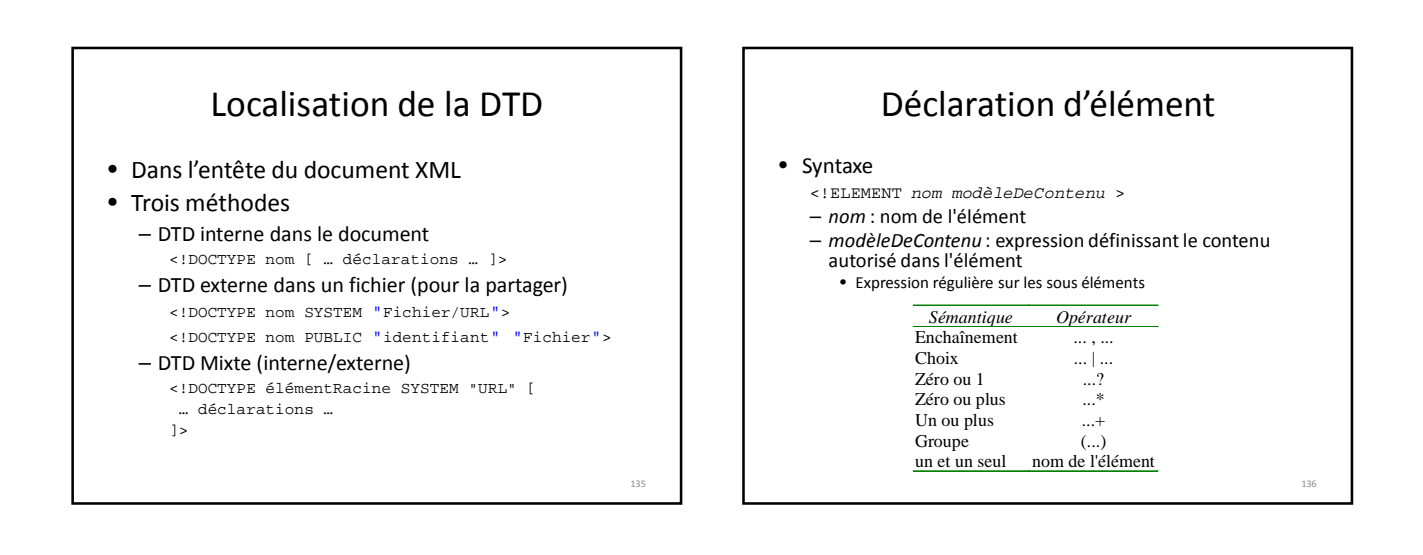

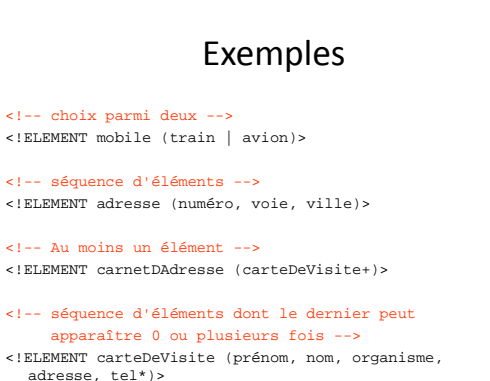

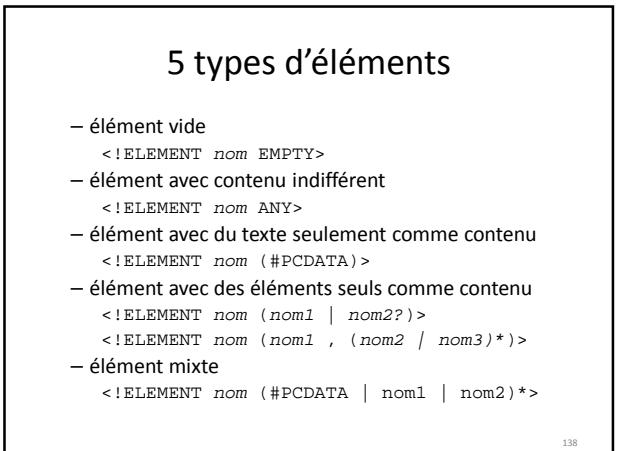

# Déclaration d'attributs d'éléments

- Associer une liste d'attributs à un élément
- Schéma de la déclaration

```
<!ATTLIST nomElément
    nomAttribut type Contrainte
     ...
```

```
nomAttribut type Contrainte
```
139

### • Exemple

 $\sim$ 

```
<!ATTLIST ville
        nom CDATA #IMPLIED<br>id ID #REQUIREI
                           #REQUIRED
\ddot{\phantom{0}}
```
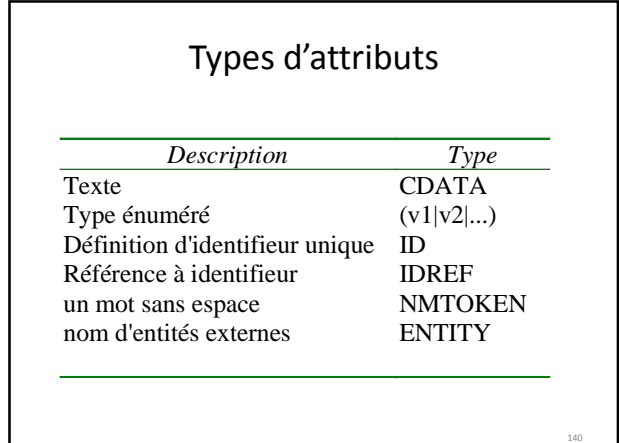

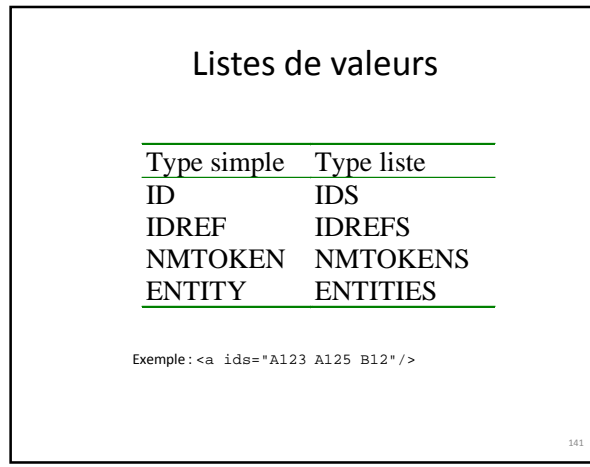

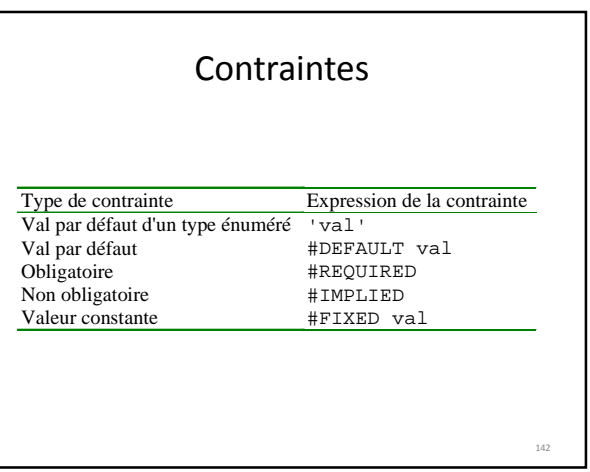

# Type énuméré <!ELEMENT voie (#PCDATA) > <!ATTLIST voie type (rue | avenue | impasse | cours | square | boulevard | chemin | allée | quai | route | passage | place | rondPoint ) 'rue' > 143

# ID et IDREF

#### • Syntaxe

- doivent respecter la syntaxe des noms d'éléments
- Contraintes
	- Un attribut ID doit identifier de manière unique un élément au sein d'un document considéré (*contrainte d'unicité*)
	- un attribut IDREF est contraint à prendre la valeur d'un attribut ID existant dans le document (*contrainte de référence*)
- -Permet de créer des graphes

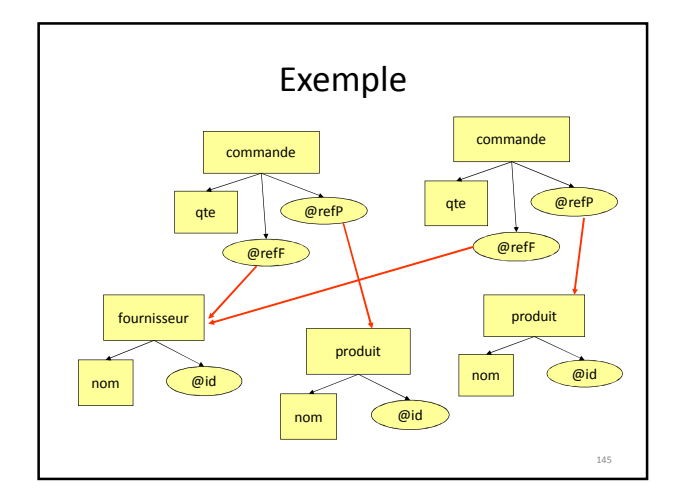

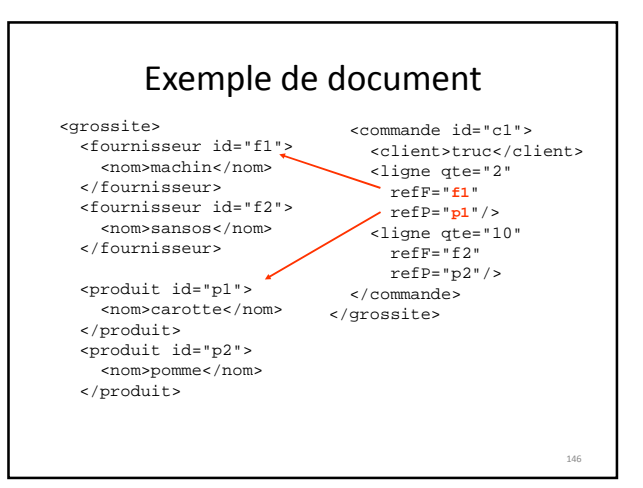

# ENTITY

- Sorte de *d'abréviations* (ou de macro) qui associe – un nom d'entité
	- à un contenu d'entité qui est
	- Un simple texte ou un fragment de document XML
- Définition <!ENTITY dtd "Document Type Definition"> <!ENTITY chap1 SYSTEM "chapitre1.xml">
- Utilisation on pose une référence
	- dans les contenus d'élément ou dans les valeurs d'attributs &dtd; ou &chap1;

147

149

– la référence est remplacée par le contenu de l'entité

### ENTITY -Syntaxe • Schéma de la définition <!ENTITY nom [SYSTEM] "**valeur**"> • Syntaxe des références &nom;

- La valeur associée peut contenir des balises :
- <!ENTITY ifsic **"Institut de Formation Supérieur …**"> <!ENTITY piedDePage '**<hr size="1"/>**'>

# ENTITY – Trois usages

- Créer une abréviation <!ENTITY dtd "Document Type Definition">
- Créer un lien vers une source de données externe (construction modulaire) <!ENTITY chap1 SYSTEM "chapitre1.xml">
- Exprimer la transcriptions de signes spéciaux. .<br>
<!ENTITY euro "&#x20AC;">

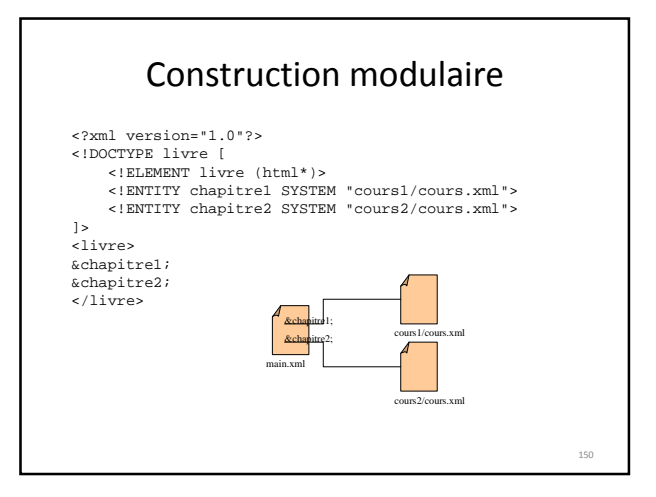

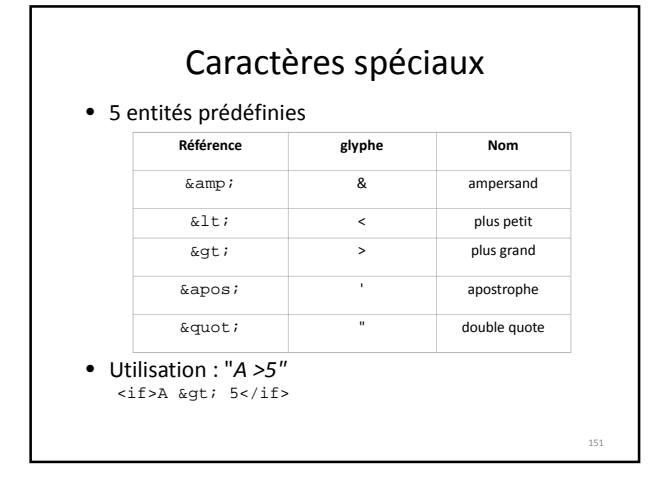

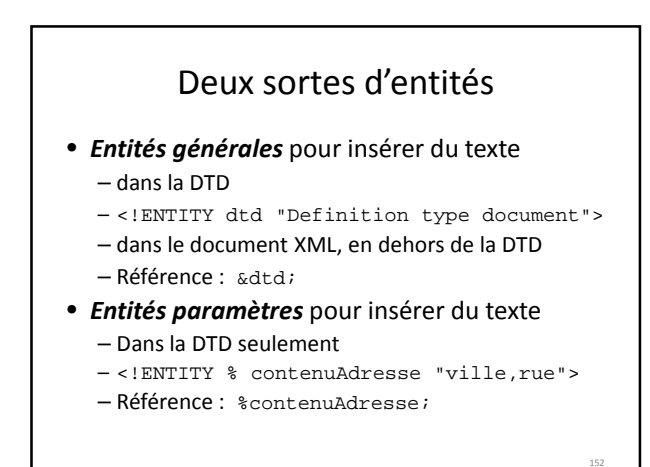

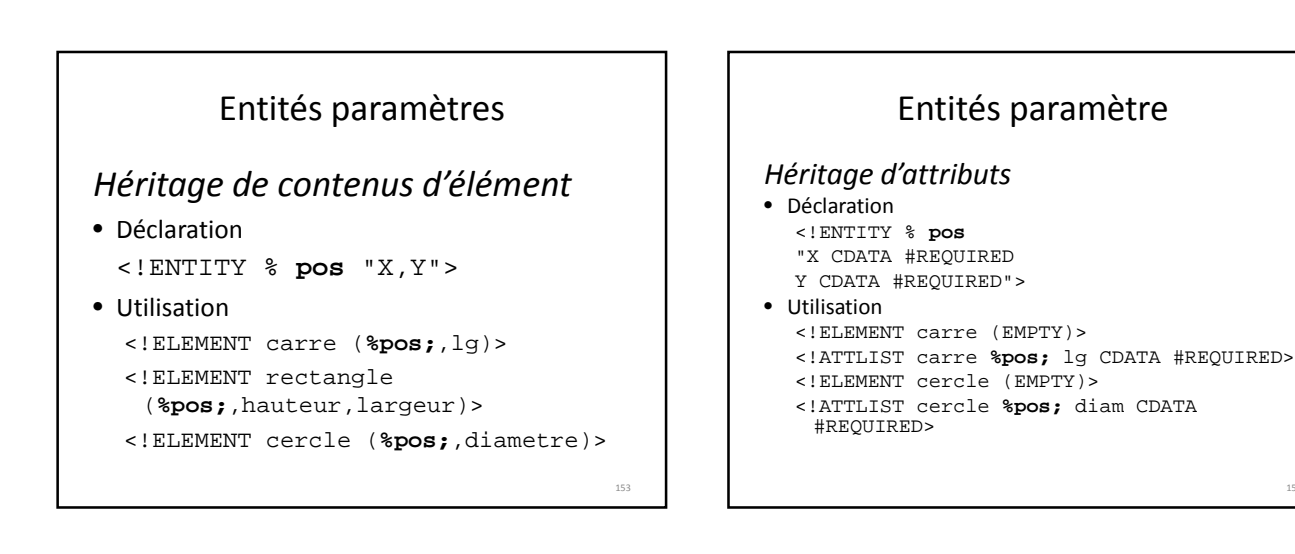

# Outils de validation

- Les compilateurs en général
- Les éditeurs XML (qui permettent une saisie contextuelle assistée grâce aux DTDs)

– XMLSpy

- Eclipse avec des plug-ins *éditeurs XML*
	- WTP
	- XMLBuddy
	- Nombreux autres éditeurs

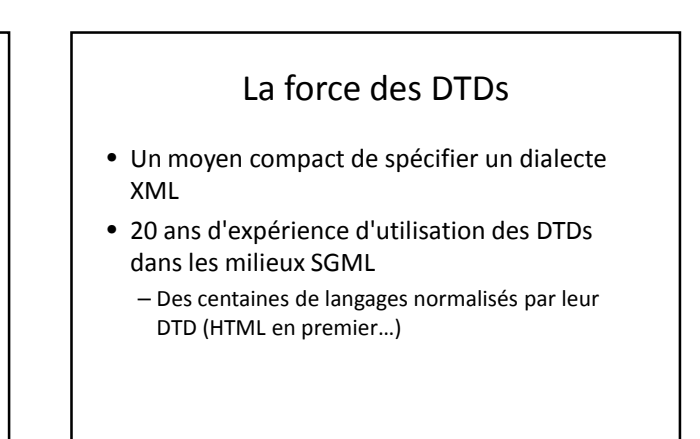

<sub>16</sub>

160

### Limites dans la spécification des DTD

- Les DTDs ne permettent pas de *typer* les chaînes contenues dans les éléments et dans les attributs
	- On aimerait exprimer qu'un contenu d'élément ou d'attribut est un *entier positif*, ou un *entier dans l'intervalle [0..99]*
	- Tout ce que l'on sait exprimer c'est qu'un contenu est une *chaîne* !
- La spécification de la cardinalité d'un élément est pauvre : ?,+,\* (*0 ou 1, 1 ou plus, 0 ou plus*) – On aimerait contraindre la cardinalité d'un élément sur un intervalle quelconque (entre 3 et 7 par exemple)

157

159

### Autres problèmes des DTDs

- N'utilise pas la syntaxe XML et n'offre pas de version en XML
- Sa spécification n'est pas séparée de celle d'XML (difficile de la faire évoluer …)
- Très peu de support pour la modularité et la réutilisation des descriptions
- Pas de notion d'héritage, d'extension
- Portée globale pour les éléments et les attributs
- Des valeurs par défaut pour les attributs mais pas pour les éléments

# Quelle suggestion ?

- Il y a de la marge pour la définition d'une nouvelle technologie de modélisation plus précise …
- C'est la brèche ouverte par les *Schémas XML* et les nombreuses autres propositions équivalentes
- Schemas XML : Une autre description de la grammaire d'un fichier XML
	- Plus rigoureuse
	- Possibilité d'exprimer plus de contraintes
	- Au format XML

Principe de compilation de fichiers XML

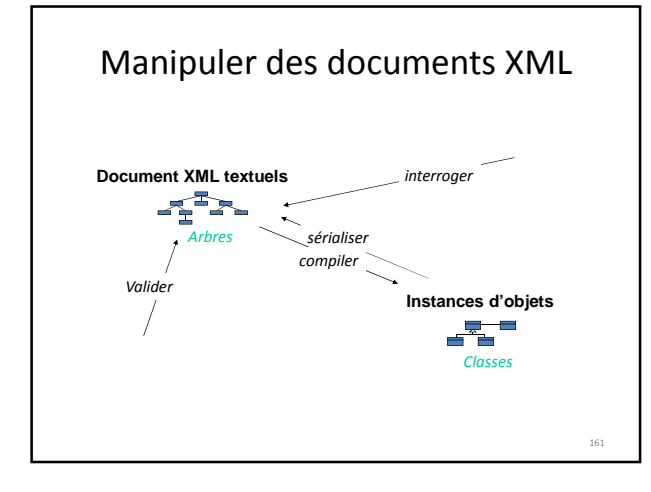

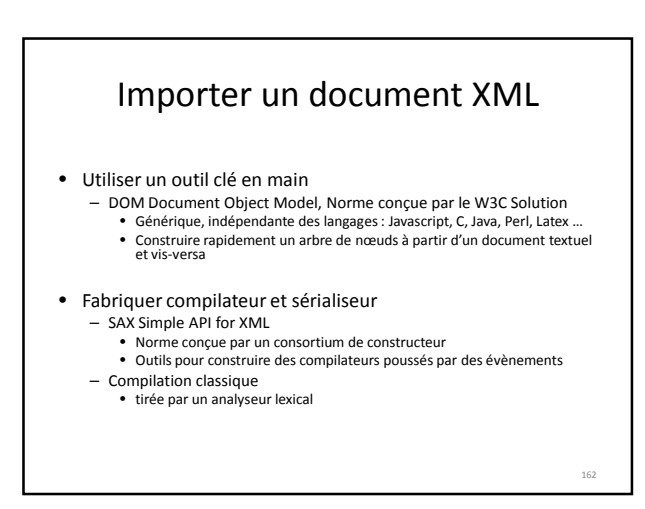

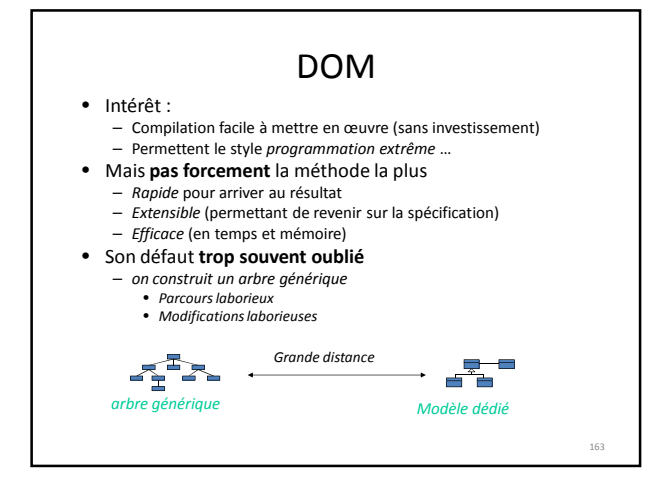

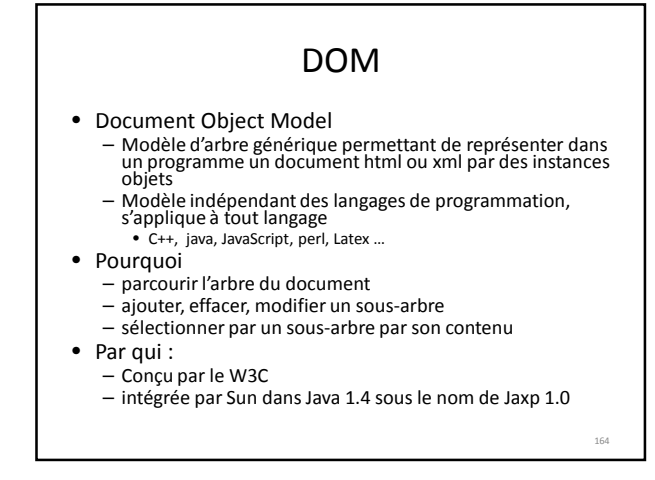

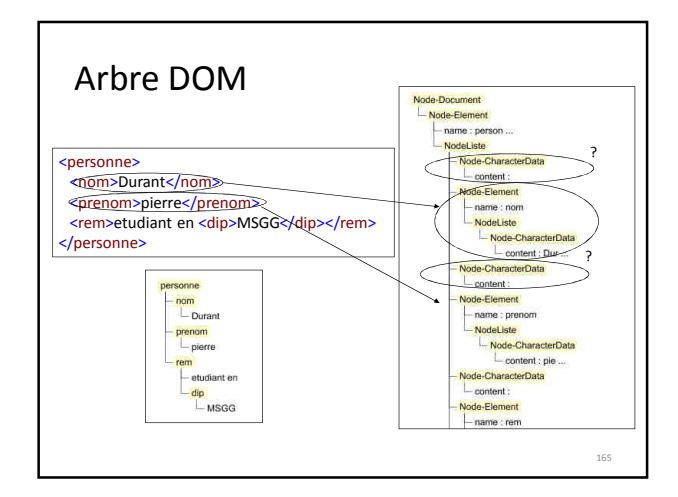

### SAX

- SAX : Simple API for XML
- Modèle évènementiel
- Pourquoi
- pour concevoir des compilateurs XML spécifiques • Par qui
	- Un consortium de fabriquants
	- Adopté par Sun dans Java 1.4 sous le nom Jaxp 1.0
- Comment
	- pas d'image mémoire du document lu
	- séquence d'événements à interpréter
	- > Très gros gain en mémoire par rapport à DOM

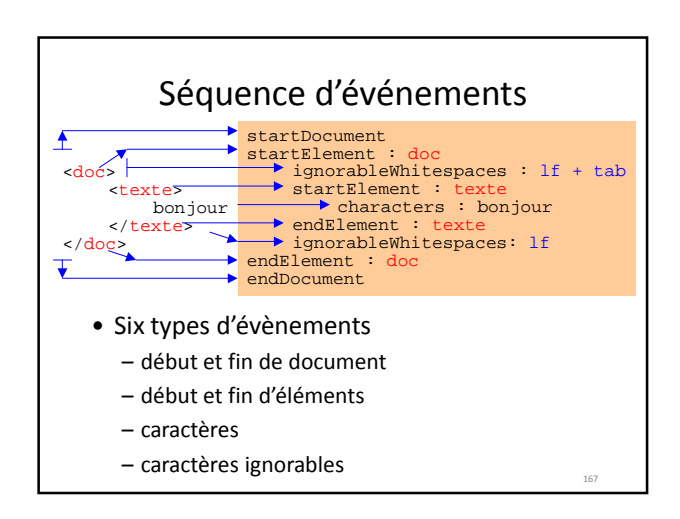

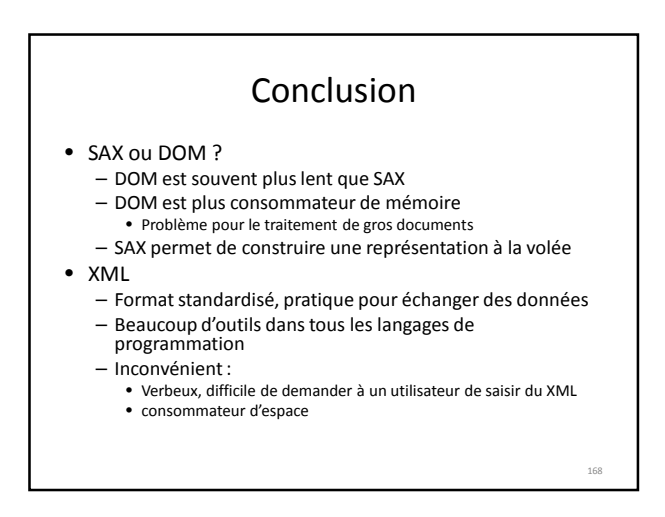

.<br>م

# Conclusion CIN

• Utilité

- Savoir lire la grammaire d'un langage
- Connaitre
- Lecture de fichiers structurés
- Savoir créer un langage
	- Description de structures de données
	- Langages de script
- Vos remarques pour l'amélioration du cours sont les bienvenues